# **Beaufort Assessment Model of Southeast US Atlantic snowy grouper (***Epinephelus niveatus* **or** *Hyporthodus niveatus***): AD Model Builder code and data input file**

Sustainable Fisheries Branch, National Marine Fisheries Service, Southeast Fisheries Science Center, Beaufort, NC (contact: Kyle Shertzer)

# SEDAR36-WP-15

Submitted: 16 September 2013

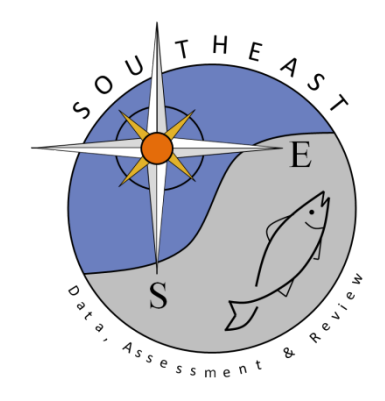

*This information is distributed solely for the purpose of pre-dissemination peer review. It does not represent and should not be construed to represent any agency determination or policy.*

Please cite this document as:

Sustainable Fisheries Branch, National Marine Fisheries Service, Southeast Fisheries Science Center, Beaufort, NC. 2013. Beaufort Assessment Model of Southeast US Atlantic snowy grouper (*Epinephelus niveatus* or *Hyporthodus niveatus*): AD Model Builder code and data input file. SEDAR36-WP15. SEDAR, North Charleston, SC. 38 pp.

# **Notice on SEDAR Working Papers**

**This information is distributed solely for the purpose of pre-dissemination peer review under applicable information quality guidelines. It has not been formally disseminated by NOAA Fisheries. It does not represent and should not be construed to represent any agency determination or policy.**

## Beaufort Assessment Model of Southeast US Atlantic snowy grouper (*Epinephelus niveatus* or *Hyporthodus niveatus*): AD Model Builder code and data input file

Sustainable Fisheries Branch, National Marine Fisheries Service, Southeast Fisheries Science Center, 101 Pivers Island Rd, Beaufort, NC 28516 September 13, 2013

//##--><>--><>--><>--><>--><>--><>--><>--><>--><>--><>--><>--><>--><> //## //## SEDAR 36 SA Snowy Grouper assessment April 2013 //## NMFS, Beaufort Lab, Sustainable Fisheries Branch //##<br>//##<br>//##--><>--> //##--><>--><>--><>--><>--><>--><>--><>--><>--><>--><>--><>--><>--><> DATA\_SECTION !!cout << "Starting Beaufort Assessment Model" << endl; !!<br/>cout  $<<$  endl; <br>!!<br/>cout  $<<$  " BAM!" << endl; !!cout << endl; //--><>--><>--><>--><>--><>--><>--><>--><>--><>--><>--><>--><>--><>--><>--><>--><>--><>--><>--><>--><> //-- BAM DATA\_SECTION: set-up section //--><>--><>--><>--><>--><>--><>--><>--><>--><>--><>--><>--><>--><>--><>--><>--><>--><>--><>--><>--><> // Starting and ending year of the model (year data starts) init\_int styr; init\_int endyr; //Starting year to estimate recruitment deviation from S-R curve init\_int styr\_rec\_dev; //Ending year to estimate recruitment deviation from S-R curve init\_int endyr\_rec\_dev; //possible 3 phases of constraints on recruitment deviations init\_int endyr\_rec\_phase1; init\_int endyr\_rec\_phase2; // ending years for selectivity blocks init\_int endyr\_selex\_phase1; init\_int endyr\_selex\_phase2; //number assessment years number nyrs; number nyrs rec; //this section MUST BE INDENTED!!! LOCAL\_CALCS nyrs=endyr-styr+1.; nyrs\_rec=endyr\_rec\_dev-styr\_rec\_dev+1.; END\_CALCS //Total number of ages in population model init\_int nages;

// Vector of ages for age bins in population model init\_vector agebins(1,nages); //Total number of ages used to match age comps: plus group may differ from popn, first age must not

init\_int nages\_agec; //Vector of ages for age bins in age comps init\_vector agebins\_agec(1,nages\_agec);

//Total number of length bins for each matrix and width of bins)  $\frac{1}{10}$  //used to match data init\_number lenbins\_width; //width of length bins (mm)

//Vector of lengths for length bins (mm)(midpoint) init\_vector lenbins(1,nlenbins);

 //Max F used in spr and msy calcs init\_number max\_F\_spr\_msy; //Total number of iterations for spr calcs init\_int n\_iter\_spr; //Total number of iterations for msy calcs init\_int n\_iter\_msy;

//Number years at end of time series over which to average sector F's, for weighted selectivities init\_int selpar\_n\_yrs\_wgted; //bias correction (set to 1.0 for no bias correction or a negative value to compute from rec variance) init\_number set\_BiasCor;

//--><>--><>--><>--><>--><>--><>--><>--><>--><>--><>--><>--><>--><>--><>--><>--><>--><>--><>--><>--><> //-- BAM DATA\_SECTION: observed data section //--><>--><>--><>--><>--><>--><>--><>--><>--><>--><>--><>--><>--><>--><>--><>--><>--><>--><>--><>--><>

### //###################MARMAP CVT ###########################################################

//CPUE: MMcvt init\_int\_styr\_cvt\_cpue; init\_int endyr\_cvt\_cpue; init\_vector obs\_cvt\_cpue(styr\_cvt\_cpue,endyr\_cvt\_cpue);//Observed CPUE init\_vector cvt\_cpue\_cv(styr\_cvt\_cpue,endyr\_cvt\_cpue); //CV of cpue // MMcvt Age Compositions init\_int\_nyr\_cvt\_agec; init\_ivector yrs\_cvt\_agec(1,nyr\_cvt\_agec); init\_vector nsamp\_cvt\_agec(1,nyr\_cvt\_agec); init\_vector nfish\_cvt\_agec(1,nyr\_cvt\_agec); init\_matrix obs\_cvt\_agec(1,nyr\_cvt\_agec,1,nages\_agec);

#### //###################MARMAP vertical longline ########################################## //CPUE: MMvll

init\_int styr\_vll\_cpue; init\_int endyr\_vll\_cpue; init\_vector obs\_vll\_cpue(styr\_vll\_cpue,endyr\_vll\_cpue);//Observed CPUE init\_vector vll\_cpue\_cv(styr\_vll\_cpue,endyr\_vll\_cpue); //CV of cpue // MMvll Age Compositions init\_int nyr\_vll\_agec; init\_ivector yrs\_vll\_agec(1,nyr\_vll\_agec); init\_vector nsamp\_vll\_agec(1,nyr\_vll\_agec); init\_vector nfish\_vll\_agec(1,nyr\_vll\_agec); init\_matrix obs\_vll\_agec(1,nyr\_vll\_agec,1,nages\_agec);

#### //###################Recreational fishery ########################################## //CPUE: headboat

init\_int\_styr\_rec\_cpue; init\_int endyr\_rec\_cpue; init\_vector obs\_rec\_cpue(styr\_rec\_cpue,endyr\_rec\_cpue);//Observed CPUE init\_vector rec\_cpue\_cv(styr\_rec\_cpue,endyr\_rec\_cpue); //CV of cpue

// Landings -- headboat + general rec (1000s fish) init\_int styr\_rec\_L; init\_int endyr\_rec\_L; init\_vector obs\_rec\_L(styr\_rec\_L,endyr\_rec\_L); //vector of observed landings by year init\_vector rec\_L\_cv(styr\_rec\_L,endyr\_rec\_L); //vector of CV of landings by year

// Rec (rec) Length Compositions (3 cm bins) init\_int nyr\_rec\_lenc; init\_ivector yrs\_rec\_lenc(1,nyr\_rec\_lenc); init\_vector nsamp\_rec\_lenc(1,nyr\_rec\_lenc); init\_vector nfish\_rec\_lenc(1,nyr\_rec\_lenc); init\_matrix obs\_rec\_lenc(1,nyr\_rec\_lenc,1,nlenbins);

// Rec (rec) Age Compositions init\_int nyr\_rec\_agec; init\_ivector yrs\_rec\_agec(1,nyr\_rec\_agec); init\_vector nsamp\_rec\_agec(1,nyr\_rec\_agec); init\_vector nfish\_rec\_agec(1,nyr\_rec\_agec); init\_matrix obs\_rec\_agec(1,nyr\_rec\_agec,1,nages\_agec);

//################Commercial handline fleet ####################################### //CPUE: cH init\_int styr\_cH\_cpue; init\_int endyr\_cH\_cpue; init\_vector obs\_cH\_cpue(styr\_cH\_cpue,endyr\_cH\_cpue); //Observed CPUE init\_vector cH\_cpue\_cv(styr\_cH\_cpue,endyr\_cH\_cpue); //CV of cpue

// Landings (1000 lb whole weight) init\_int styr\_cH\_L; init\_int endyr\_cH\_L;<br>init\_vector obs\_cH\_L(styr\_cH\_L,endyr\_cH\_L); init\_vector cH\_L\_cv(styr\_cH\_L,endyr\_cH\_L);

// Comm handline length Compositions (3 cm bins) init\_int nyr\_cH\_lenc; init\_ivector yrs\_cH\_lenc(1,nyr\_cH\_lenc); init\_vector nsamp\_cH\_lenc(1,nyr\_cH\_lenc); init\_vector nfish\_cH\_lenc(1,nyr\_cH\_lenc); init\_matrix obs\_cH\_lenc(1,nyr\_cH\_lenc,1,nlenbins);

 // Comm handline age compositions init\_int nyr\_cH\_agec; init\_ivector yrs\_cH\_agec(1,nyr\_cH\_agec); init\_vector nsamp\_cH\_agec(1,nyr\_cH\_agec); init\_vector nfish\_cH\_agec(1,nyr\_cH\_agec); init\_matrix obs\_cH\_agec(1,nyr\_cH\_agec,1,nages\_agec);

//################Commercial longline fleet ####################################### // Landings (1000 lb whole weight)

init\_int\_styr\_cL\_L; init\_int endyr\_cL\_L; init\_vector obs\_cL\_L(styr\_cL\_L,endyr\_cL\_L); init\_vector cL\_L\_cv(styr\_cL\_L,endyr\_cL\_L);

// Comm longline length Compositions (3 cm bins) init\_int nyr\_cL\_lenc; init\_ivector yrs\_cL\_lenc(1,nyr\_cL\_lenc); init\_vector nsamp\_cL\_lenc(1,nyr\_cL\_lenc); init\_vector nfish\_cL\_lenc(1,nyr\_cL\_lenc); init\_matrix obs\_cL\_lenc(1,nyr\_cL\_lenc,1,nlenbins);

 // Comm longline age compositions init\_int nyr\_cL\_agec; init\_ivector yrs\_cL\_agec(1,nyr\_cL\_agec); init\_vector nsamp\_cL\_agec(1,nyr\_cL\_agec);  $\frac{1}{\text{init}}$  vector nfish cL agec(1,nyr cL agec); init\_matrix obs\_cL\_agec(1,nyr\_cL\_agec,1,nages\_agec);

//--><>--><>--><>--><>--><>--><>--><>--><>--><>--><>--><>--><>--><>--><>--><>--><>--><>--><>--><>--><> //-- BAM DATA\_SECTION: parameter section //--><>--><>--><>--><>--><>--><>--><>--><>--><>--><>--><>--><>--><>--><>--><>--><>--><>--><>--><>--><>

//##################Single Parameter values and initial guesses ################################# // Von Bert parameters in TL mm all fish init\_vector set\_Linf(1,7); init\_vector set\_K $(1,7)$ :  $init\_vector set_t0(1,7);$ //CV of length at age and its standard error all fish  $int\_vector set\_len\_cv(1,7);$ //Scalar used only for computing MSST. For snowy, this is not M, but fixed at 0.25: MSST=(1-0.25)SSBmsy init\_vector set\_M\_constant $(1,7)$ ; //Spawner-recruit parameters (Initial guesses or fixed values) init\_vector set\_steep(1,7); //recruitment steepness<br>init\_vector set\_log\_R0(1,7); //recruitment R0 init\_vector set\_R\_autocorr(1,7); //recruitment autocorrelation init\_vector set\_rec\_sigma(1,7); //recruitment standard deviation in log space //Initial guesses or fixed values of estimated selectivity parameters init\_vector set\_selpar\_L50\_cvt(1,7); init\_vector set\_selpar\_slope\_cvt(1,7); init\_vector set\_selpar\_afull\_cvt(1,7); init\_vector set\_selpar\_sigma\_cvt(1,7);

init\_vector set\_selpar\_L50\_vll(1,7); init\_vector set\_selpar\_slope\_vll(1,7);

init\_vector set\_selpar\_L50\_cH(1,7); init\_vector set\_selpar\_slope\_cH $(1,7)$ ; //init\_vector set\_selpar\_afull\_cH $(1,7)$ ; //init\_vector set\_selpar\_sigma\_cH(1,7);

init\_vector set\_selpar\_L50\_cL(1,7); init\_vector set\_selpar\_slope\_cL $(1,7)$ ;

init\_vector set\_selpar\_L50\_rec(1,7); init\_vector set\_selpar\_slope\_rec(1,7); init\_vector set\_selpar\_afull\_rec(1,7); init\_vector set\_selpar\_sigma\_rec(1,7);

init\_vector set\_selpar\_L50\_rec2(1,7); init\_vector set\_selpar\_slope\_rec2(1,7); init\_vector set\_selpar\_afull\_rec2(1,7); init\_vector set\_selpar\_sigma\_rec2(1,7);

init\_vector set\_selpar\_L50\_rec3(1,7); init\_vector set\_selpar\_slope\_rec3(1,7); init\_vector set\_selpar\_afull\_rec3(1,7); init\_vector set\_selpar\_sigma\_rec3(1,7);

//--index catchability--

init\_vector set\_log\_q\_cvt(1,7); //catchability coefficient (log) for MMcvt cpue index init\_vector set\_log\_q\_vll(1,7); //catchability coefficient (log) MMvll cpue index init\_vector set\_log\_q\_rec(1,7); //catchability coefficient (log) for rec cpue index init\_vector set\_log\_q\_cH(1,7); //catchability coefficient (log) for comm handline cpue index

//initial F  $\frac{m}{\text{init\_vector set\_F\_init}(1,7)}$ ; //scales initial F  $\textit{//}$ --mean F's in log space init\_vector set\_log\_avg\_F\_cH(1,7); init\_vector set\_log\_avg\_F\_cL(1,7); init\_vector set\_log\_avg\_F\_rec(1,7);

//##################Dev Vector Parameter values (vals) and bounds #################################

 $\mathcal{U}$ --F vectors--init\_vector set\_log\_F\_dev\_rec(1,3); init\_vector set\_log\_F\_dev\_cH(1,3);<br>init\_vector set\_log\_F\_dev\_cL(1,3); init\_vector set\_log\_rec\_dev(1,3); init\_vector set\_log\_Nage\_dev(1,3);

init\_vector set\_log\_F\_dev\_rec\_vals(styr\_rec\_L,endyr\_rec\_L); init\_vector set\_log\_F\_dev\_cH\_vals(styr\_cH\_L,endyr\_cH\_L); init\_vector set\_log\_F\_dev\_cL\_vals(styr\_cL\_L,endyr\_cL\_L); init\_vector set\_log\_rec\_dev\_vals(styr\_rec\_dev,endyr\_rec\_dev); init\_vector set\_log\_Nage\_dev\_vals(2,nages);

//--><>--><>--><>--><>--><>--><>--><>--><>--><>--><>--><>--><>--><>--><>--><>--><>--><>--><>--><>--><> //-- BAM DATA\_SECTION: likelihood weights section //--><>--><>--><>--><>--><>--><>--><>--><>--><>--><>--><>--><>--><>--><>--><>--><>--><>--><>--><>--><>

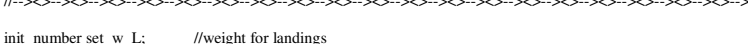

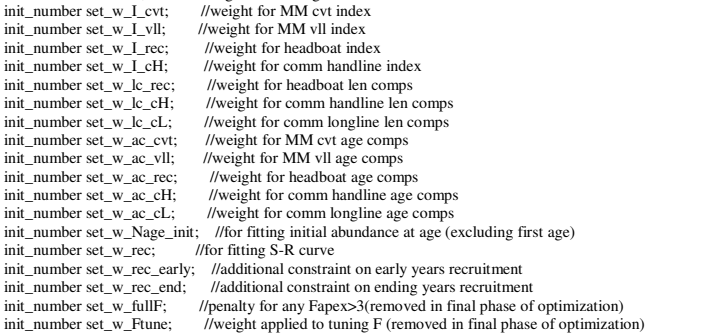

//--><>--><>--><>--><>--><>--><>--><>--><>--><>--><>--><>--><>--><>--><>--><>--><>--><>--><>--><>--><> //-- BAM DATA\_SECTION: miscellaneous stuff section

//--><>--><>--><>--><>--><>--><>--><>--><>--><>--><>--><>--><>--><>--><>--><>--><>--><>--><>--><>--><>

//TL(mm)-weight(whole weight in kg) relationship: W=aL^b init\_number wgtpar\_a; init\_number wgtpar\_b;

### //Maturity and proportion female at age

 $m$ -tannity and proportion females mature at age init\_vector maturity\_f\_obs(1,nages); //proportion females mature at age init\_vector maturity\_m\_obs(1,nages); //proportion males mature at age init\_vector maturity\_m\_obs(1,nages); //proportion males maturity\_ector prop\_f\_obs(1,nages); //proportion female at age init\_vector prop\_f\_obs(1,nages);

init\_number spawn\_time\_frac; //time of year of peak spawning, as a fraction of the year

#### // Natural mortality

init\_vector set\_M(1,nages); //age-dependent: used in model init\_number max\_obs\_age; //max observed age, used to scale M, if estimated

//Spawner-recruit parameters (Initial guesses or fixed values) init\_int SR\_switch;

### //rate of increase on q

init\_int set\_q\_rate\_phase; //value sets estimation phase of rate increase, negative value turns it off init\_number set\_q\_rate; //density dependence on fishery q's init\_int set\_q\_DD\_phase; //value sets estimation phase of random walk, negative value turns it off init\_number set\_q\_DD\_beta; //value of 0.0 is density indepenent init\_number set\_q\_DD\_beta\_se; init\_int set\_q\_DD\_stage; //age to begin counting biomass, should be near full exploitation

//random walk on fishery q's<br>init\_int set\_q\_RW\_phase; //value sets estimation phase of random walk, negative value turns it off init\_number set\_q\_RW\_rec\_var; //assumed variance of RW q

//Tune Fapex (tuning removed in final year of optimization) init\_number set\_Ftune; init\_int set\_Ftune\_yr;

//threshold sample sizes for length comps init\_number minSS\_rec\_lenc; init\_number minSS\_cH\_lenc; init\_number\_minSS\_cL\_lenc;

//threshold sample sizes for age comps init\_number minSS\_cvt\_agec; init\_number minSS\_vll\_agec; init\_number minSS\_rec\_agec; init\_number minSS\_cH\_agec; init\_number minSS\_cL\_agec;

//ageing error matrix (columns are true ages, rows are ages as read for age comps: columns should sum to one) init\_matrix age\_error(1,nages,1,nages);

// #######Indexing integers for year(iyear), age(iage),length(ilen) ############### int iyear; int iage; int ilen; int ff;

number sqrt2pi; //conversion of grams to metric tons number g2kg; //conversion of grams to kg<br>number g2klb; //conversion of grams to 10 number g2klb; //conversion of grams to 1000 lb<br>number mt2klb; //conversion of metric tons to 10 number mt2klb; //conversion of metric tons to 1000 lb<br>number mt2lb; //conversion of metric tons to lb number mt2lb; //conversion of metric tons to lb<br>number dzero: //small additive constant to preve number dzero; //small additive constant to prevent division by zero<br>number huge\_number; //huge number, to avoid irregular parameter spa //huge number, to avoid irregular parameter space

init\_number end\_of\_data\_file; //this section MUST BE INDENTED!!!

LOCAL\_CALCS

 if(end\_of\_data\_file!=999)  $\left\{ \right.$ 

 cout << "\*\*\* WARNING: Data File NOT READ CORRECTLY \*\*\*\*" << endl; exit(0);

}

 else {cout << "Data File read correctly" << endl;}

END CALCS

### PARAMETER\_SECTION

LOCAL\_CALCS

const double Linf LO=set Linf(2); const double Linf HI=set Linf(3); const double Linf PH=set Linf(4);

const double K\_LO=set\_K(2); const double K\_HI=set\_K(3); const double K\_PH=set\_K(4); const double t0\_LO=set\_t0(2); const double t0\_HI=set\_t0(3); const double t0\_PH=set\_t0(4);

const double len\_cv\_LO=set\_len\_cv(2); const double len\_cv\_HI=set\_len\_cv(3); const double len\_cv PH=set\_len\_cv(4);

const double M\_constant\_LO=set\_M\_constant(2); const double M\_constant\_HI=set\_M\_constant(3); const double M\_constant\_PH=set\_M\_constant(4);

const double steep\_LO=set\_steep(2); const double steep\_HI=set\_steep(3); const double steep\_PH=set\_steep(4);<br>const double log\_R0\_LO=set\_log\_R0(2); const double log\_R0\_HI=set\_log\_R0(3); const double log\_R0\_PH=set\_R\_autocorr(

const double rec\_sigma\_LO=set\_rec\_sigma(2); const double rec\_sigma\_HI=set\_rec\_sigma(3); const double rec\_sigma\_PH=set\_rec\_sigma(4);<br>const double selpar\_L50\_cvt\_LO=set\_selpar\_L50\_cvt(2); const double selpar\_L50\_cvt\_HI=set\_s const double selpar\_slope\_cvt\_LO=set\_selpar\_slope\_cvt(2); const double selpar\_slope\_cvt\_HI=set\_selpar\_slope\_cvt(3); const double selpar\_slope\_cvt\_PH=set\_selpar\_slope\_cvt(4); const double selpar\_afull\_cvt\_LO=set\_selpar\_afull\_cvt(2); const double selpar\_afull\_cvt\_HI=set\_selpar\_afull\_cvt(3); const double selpar\_afull\_cvt\_PH=set\_selpar\_afull\_cvt(4); const double selpar\_sigma\_cvt\_LO=set\_selpar\_sigma\_cvt(2); const double selpar\_sigma\_cvt\_HI=set\_selpar\_sigma\_cvt(3); const double selpar\_sigma\_cvt\_PH=set\_selpar\_sigma\_cvt(4);<br>const double selpar\_L50\_vll\_LO=set\_selpar\_L50\_vl const double selpar\_slope\_vll\_LO=set\_selpar\_slope\_vll(2); const double selpar\_slope\_vll\_HI=set\_selpar\_slope\_vll\_0; const double selpar\_slope\_vll(2); const double selpar\_50 \_cH\_HI=set\_selpar\_slope\_vll\_4);<br>const double selpa const double selpar\_slope\_cL\_LO=set\_selpar\_slope\_cL(2); const double selpar\_slope\_cL\_HI=set\_selpar\_slope\_cL(3); const double selpar\_slope\_cL\_PH=set\_selpar\_slope\_cL(4);<br>const double selpar\_L50\_rec\_LO=set\_selpar\_L50\_rec(2); const double selpar\_slope\_rec\_LO=set\_selpar\_slope\_rec(2); const double selpar\_slope\_rec\_HI=set\_selpar\_slope\_rec(3); const double selpar\_slope\_rec\_PH=set\_selpar\_slope\_rec(4); const double selpar\_afull\_rec\_LO=set\_selpar\_afull\_rec(2); const double selpar\_afull\_rec\_HI=set\_selpar\_afull\_rec(3); const double selpar\_afull\_rec\_PH=set\_selpar\_afull\_rec(4);<br>const double selpar\_sigma\_rec\_LO=set\_selpar\_sigm const double selpar\_L50\_rec2\_LO=set\_selpar\_L50\_rec2(2); const double selpar\_L50\_rec2\_HI=set\_selpar\_L50\_rec2(3); const double selpar\_L50\_rec2\_PH=set\_selpar\_L50\_rec2(4);<br>const double selpar\_slope\_rec2\_LO=set\_selpar\_sfope\_rec const double selpar\_sigma\_rec2\_LO=set\_selpar\_sigma\_rec2(2); const double selpar\_sigma\_rec2\_HI=set\_selpar\_sigma\_rec2(3); const double selpar\_sigma\_rec2\_PH=set\_selpar\_sigma\_rec2(4);

 const double selpar\_L50\_rec3\_LO=set\_selpar\_L50\_rec3(2); const double selpar\_L50\_rec3\_HI=set\_selpar\_L50\_rec3(3); const double selpar\_L50\_rec3\_PH=set\_selpar\_L50\_rec3(4); const double selpar\_slope\_rec3\_LO=set\_selpar\_slope\_rec3(2); const double selpar\_slope\_rec3\_HI=set\_selpar\_slope\_rec3(3); const double selpar\_slope\_rec3\_PH=set\_selpar\_slope\_rec3(4);<br>const double selpar\_afull\_rec3\_LO=set\_selp const double selpar\_sigma\_rec3\_LO=set\_selpar\_sigma\_rec3(2); const double selpar\_sigma\_rec3\_HI=set\_selpar\_sigma\_rec3(3); const double  $sebar_sigma_rec3$ \_PH=set\_selpar\_sigma\_rec3(4);

const double log\_q\_cvt\_LO=set\_log\_q\_cvt(2); const double log\_q\_cvt\_HI=set\_log\_q\_cvt(3); const double log\_q\_cvt\_PH=set\_log\_q\_cvt(4);<br>const double log\_q\_vll\_LO=set\_log\_q\_vll(2); const double log\_q\_vll\_HI=set\_log\_q\_vll(3); c const double log\_q\_rec\_LO=set\_log\_q\_rec(2); const double log\_q\_rec(2); const double log\_q\_rec(4); const double log\_q\_rec(4); const double log\_q\_cH\_LO=set\_log\_q\_cH(2); const double log\_q\_cH\_HI=set\_log\_q\_cH(3); const double log\_q\_cH\_PH=set\_log\_q\_cH(4);

 const double F\_init\_LO=set\_F\_init(2); const double F\_init\_HI=set\_F\_init(3); const double F\_init\_PH=set\_F\_init(4); const double log\_avg\_F\_cH\_LO=set\_log\_avg\_F\_cH(2); const double log\_avg\_F\_cH\_HI=set\_log\_avg\_F\_cH(4); const double log\_avg\_F\_cH\_PH=set\_log\_avg\_F\_cH(4); const double log\_avg\_F\_cL\_LO=set\_log\_avg\_F\_cL(2); const double log\_avg\_F\_cL\_HI=set\_log\_avg\_F\_cL(3); const double log\_avg\_F\_cL\_PH=set\_log\_avg\_F\_cL(4);<br>const double log\_avg\_F\_rec\_LO=set\_log\_avg\_F\_rec(2); const double log\_avg

 //-dev vectors---------------------------------------------------------------------------------------------------- const double log\_F\_dev\_rec\_LO=set\_log\_F\_dev\_rec(1); const double log\_F\_dev\_rec\_HI=set\_log\_F\_dev\_rec(2); const double log\_F\_dev\_rec\_PH=set\_log\_F\_dev\_rec(3); const double log\_F\_dev\_cH\_LO=set\_log\_F\_dev\_cH(1); const double log\_F\_dev\_cH\_HI=set\_log\_F\_dev\_cH(2); const double log\_F\_dev\_cH\_PH=set\_log\_F\_dev\_cH(3); const double log\_F\_dev\_cL\_LO=set\_log\_F\_dev\_cL(1); const double log\_F\_dev\_cL\_HI=set\_log\_F\_dev\_cL(2); const double log\_F\_dev\_cL\_PH=set\_log\_F\_dev\_cL(3);<br>const double log\_rec\_dev\_LO=set\_log\_rec\_dev(1); const double log\_rec\_dev const double log\_Nage\_dev\_LO=set\_log\_Nage\_dev(1); const double log\_Nage\_dev\_HI=set\_log\_Nage\_dev(2); const double log\_Nage\_dev(PH=set\_log\_Nage\_dev(3);

#### END\_CALCS

 $III -$ ////--------------Growth--------------------------------------------------------------------------- init\_bounded\_number Linf(Linf\_LO,Linf\_HI,Linf\_PH); init\_bounded\_number K(K\_LO,K\_HI,K\_PH);  $\frac{1}{100}$  init\_bounded\_number t0(t0\_LO,t0\_HI,t0\_PH); init\_bounded\_number len\_cv\_val(len\_cv\_LO,len\_cv\_HI,len\_cv\_PH); vector  $Linf_$ <sub>out</sub> $(1,8)$ ; vector K\_out(1,8); vector  $t0$  out $(1,8)$ : vector len\_cv\_val\_out(1,8);

vector meanlen\_TL(1,nages); //mean total length (mm) at age all fish vector wgt\_g(1,nages); //whole wgt in g vector wgt\_g(1,nages); //whole wgt in g<br>vector wgt\_kg(1,nages); //whole wgt in kg vector wgt\_kg(1,nages); //whole wgt in kg<br>vector wgt\_mt(1,nages); //whole wgt in mt vector wgt\_mt(1,nages); //whole wgt in mt<br>vector wgt\_klb(1,nages); //whole wgt in 1000 lb vector wgt\_klb $(1, nages)$ ; //whole wgt in 10<br>vector wgt\_lb $(1, nages)$ : //whole wgt in lb vector wgt.  $lb(1$ , nages): // vector gonad\_wgt\_mt(1,nages); //gonad wgt in mt

matrix len\_rec\_mm(styr,endyr,1,nages); //mean length at age of rec landings in mm (may differ from popn mean) matrix wholewgt\_rec\_klb(styr,endyr,1,nages); //whole wgt of rec landings in 1000 lb matrix len\_cH\_mm(styr,endyr,1,nages); //mean length at age of commercial handline landings in mm (may differ from popn mean) matrix wholewgt\_cH\_klb(styr,endyr,1,nages); //whole wgt of commercial handline landings in 1000 l matrix len\_cL\_mm(styr,endyr,1,nages); //mean length at age of commercial handline landings in mm (may differ from popn mean) matrix wholewgt\_cL\_klb(styr,endyr,1,nages); //whole wgt of commercial handline landings in 1000 l //vector lbins(1,nlenbins); //NOT NEEDED, USE lenbins instead, after making it a vector instead of ivector matrix lenprob(1,nages,1,nlenbins); //distn of size at age (age-length key, 3 cm bins) in population number zscore\_len; //standardized normal values used for computing lenprob vector cprob\_lenvec(1,nlenbins); //cumulative probabilities used for computing lenprob number zscore\_lzero; //standardized normal values for length = 0<br>number cprob\_lzero; //standardized normal values for length = 0<br>number cprob\_lzero; //length probability mass below zero, used //length probability mass below zero, used for computing lenprob //matrices below are used to match length comps matrix lenprob\_rec(1,nages,1,nlenbins); //distn of size at age in rec (rec) matrix lenprob\_cH(1,nages,1,nlenbins); //distn of size at age in cH matrix lenprob\_cL(1,nages,1,nlenbins); //distn of size at age in cL vector len\_sd(1,nages); vector len\_cv(1,nages); //for fishgraph //----Predicted length and age compositions matrix pred\_rec\_lenc(1,nyr\_rec\_lenc,1,nlenbins);<br>matrix pred\_cH\_lenc(1,nyr\_cH\_lenc,1,nlenbins); matrix pred\_cL\_lenc(1,nyr\_cL\_lenc,1,nlenbins); matrix pred\_cvt\_agec(1,nyr\_cvt\_agec,1,nages\_agec); matrix pred\_cvt\_agec\_allages(1,nyr\_cvt\_agec,1,nages); matrix ErrorFree\_cvt\_agec(1,nyr\_cvt\_agec,1,nages); matrix pred\_vll\_agec(1,nyr\_vll\_agec,1,nages\_agec); matrix pred\_vll\_agec\_allages(1,nyr\_vll\_agec,1,nages); matrix ErrorFree\_vll\_agec(1,nyr\_vll\_agec,1,nages);<br>matrix pred\_rec\_agec(1,nyr\_rec\_agec,1,nages\_agec); matrix pred\_rec\_agec\_allages(1,nyr\_rec\_agec,1,nages); matrix ErrorFree\_rec\_agec(1,nyr\_rec\_agec,1,nages); matrix pred\_cH\_agec(1,nyr\_cH\_agec,1,nages\_agec); matrix pred\_cH\_agec\_allages(1,nyr\_cH\_agec,1,nages); matrix ErrorFree\_cH\_agec(1,nyr\_cH\_agec,1,nages); matrix pred\_cL\_agec(1,nyr\_cL\_agec,1,nages\_agec); matrix pred\_cL\_agec\_allages(1,nyr\_cL\_agec,1,nages); matrix ErrorFree\_cL\_agec(1,nyr\_cL\_agec,1,nages); //effective sample size applied in multinomial distributions vector nsamp\_rec\_lenc\_allyr(styr,endyr); vector nsamp\_cH\_lenc\_allyr(styr,endyr); vector nsamp\_cL\_lenc\_allyr(styr,endyr); vector nsamp\_cvt\_agec\_allyr(styr,endyr); vector nsamp\_vll\_agec\_allyr(styr,endyr); vector nsamp\_rec\_agec\_allyr(styr,endyr); vector nsamp\_cH\_agec\_allyr(styr,endyr); vector nsamp\_cL\_agec\_allyr(styr,endyr); //Nfish used in MCB analysis (not used in fitting) vector nfish\_rec\_lenc\_allyr(styr,endyr); vector nfish\_cH\_lenc\_allyr(styr,endyr); vector nfish\_cL\_lenc\_allyr(styr,endyr); vector nfish\_cvt\_agec\_allyr(styr,endyr); vector nfish\_vll\_agec\_allyr(styr,endyr); vector nfish\_rec\_agec\_allyr(styr,endyr); vector nfish\_cH\_agec\_allyr(styr,endyr); vector nfish\_cL\_agec\_allyr(styr,endyr); //Computed effective sample size for output (not used in fitting) vector neff\_rec\_lenc\_allyr\_out(styr,endyr); vector neff\_cH\_lenc\_allyr\_out(styr,endyr); vector neff\_cL\_lenc\_allyr\_out(styr,endyr); vector neff\_cvt\_agec\_allyr\_out(styr,endyr); vector neff\_vll\_agec\_allyr\_out(styr,endyr); vector neff\_rec\_agec\_allyr\_out(styr,endyr); vector neff\_cH\_agec\_allyr\_out(styr,endyr); vector neff\_cL\_agec\_allyr\_out(styr,endyr); //-----Population---------------------------------------------------------------------------------- matrix N(styr,endyr+1,1,nages); //Population numbers by year and age at start of yr matrix N\_mdyr(styr,endyr,1,nages); //Population numbers by year and age at mdpt of //Population numbers by year and age at mdpt of yr: used for comps and cpue matrix N\_spawn(styr,endyr,1,nages); //Population numbers by year and age at peaking spawning: used for SSB init\_bounded\_vector log\_Nage\_dev(2,nages,log\_Nage\_dev\_LO,log\_Nage\_dev\_HI,log\_Nage\_dev\_PH); vector log\_Nage\_dev\_output(1,nages); //used in output. equals zero for first age matrix B(styr,endyr+1,1,nages); //Population biomass by year and age at start of yr vector totB(styr,endyr+1); //Total biomass by year<br>vector totB(styr,endyr+1); //Total abundance by ye vector totN(styr,endyr+1); <br>  $//Total abundance by year$ <br>  $vector$   $SSB$ (styr,endyr);  $//Total squuming biomass$ vector SSB(styr,endyr); //Total spawning biomass by year (female + male mature biomass)<br>vector MatFemB(styr,endyr); //Total spawning biomass by year (mature female biomass)  $V$ Total spawning biomass by year (mature female biomass)<br> $V$ Recruits by year vector rec(styr,endyr+1);<br>vector prop\_f(1,nages); vector prop\_f(1,nages); //Proportion female by age, all males assumed mature vector maturity\_f(1,nages); //Proportion of female mature at age vector maturity\_f(1,nages); //Proportion of female mature at age vector maturity\_m(1,nages); //Proportion of male mature at age vector reprod(1,nages); //vector used to compute spawning biomass (total mature biomass - males + females)<br>vector reprod2(1,nages); //vector used to compute mature female biomass *l*/vector used to compute mature female biomass

//---Stock-Recruit Function (Beverton-Holt, steepness parameterization)---------- init\_bounded\_number log\_R0(log\_R0\_LO,log\_R0\_HI,log\_R0\_PH); //log(virgin Recruitment) vector  $log_RO_$ \_out $(1,8)$ ;<br>number R0; number R0; //virgin recruitment<br>init\_bounded\_number steep(steep\_LO,steep\_HI,stee imber steep(steep\_LO,steep\_HI,steep\_PH); //steepness vector steep\_out(1,8);<br>init\_bounded\_number rec\_sigma(rec\_sigma\_LO,rec\_sigma\_HI,rec\_sigma\_PH); //sd recruitment residuals //KC comment out; this should fix it at the initial value vector rec\_sigma\_out(1,8); init\_bounded\_number R\_autocorr(R\_autocorr\_LO,R\_autocorr\_HI,R\_autocorr\_PH); //autocorrelation in SR\_KC commented out since not estimated vector R\_autocorr\_out(1,8); number rec\_sigma\_sq; <br>  $\frac{1}{s}$  //square of rec\_sigma<br>  $\frac{1}{s}$  //additive term in -log  $// additive term in -logL term$  init\_bounded\_dev\_vector log\_rec\_dev(styr\_rec\_dev,endyr\_rec\_dev,log\_rec\_dev\_LO,log\_rec\_dev\_HI,log\_rec\_dev\_PH); vector log\_rec\_dev\_output(styr,endyr+1); //used in t.series output. equals zero except for yrs in log\_rec\_dev vector log\_rec\_dev\_out(styr\_rec\_dev,endyr\_rec\_dev); //used in output for bound checking number var\_rec\_dev; //variance of log recruitment deviations, from yrs with unconstrainted S-R(XXXX-XXXX) number sigma\_rec\_dev; //sample SD of log residuals (may not equal rec\_sigma number BiasCor: //Bias correction in equilibrium recruits number S0; //equal to spr\_F0\*R0 = virgin SSB<br>
number B0; //equal to bpr\_F0\*R0 = virgin B number R1;<br>
number R1;<br> *number R virgin:*<br> *//unfished recruits*  $n/\mu$ unfished recruitment with bias correction<br> $n/\text{SSB}$  / virgin SSB  $vector SdS0(styr,endyr);$ //---------------------------------------------------------------------------------------------------- ////----Selectivity-----//MARMAP cvt matrix sel\_cvt(styr,endyr,1,nages); init\_bounded\_number selpar\_L50\_cvt(selpar\_L50\_cvt\_LO,selpar\_L50\_cvt\_HI,selpar\_L50\_cvt\_PH); init\_bounded\_number selpar\_slope\_cvt(selpar\_slope\_cvt\_LO,selpar\_slope\_cvt\_HI,selpar\_slope\_cvt\_PH); init\_bounded\_number selpar\_afull\_cvt(selpar\_afull\_cvt\_LO,selpar\_afull\_cvt\_HI,selpar\_afull\_cvt\_PH); init\_bounded\_number selpar\_sigma\_cvt(selpar\_sigma\_cvt\_LO,selpar\_sigma\_cvt\_HI,selpar\_sigma\_cvt\_PH); vector selpar  $\overline{L50}$  cvt\_out(1,8); vector selpar\_slope\_cvt\_out(1,8); vector selpar\_afull\_cvt\_out(1,8); vector selpar\_sigma\_cvt\_out(1,8);  $//MARMAP$ <sub>vll--</sub> matrix sel\_vll(styr,endyr,1,nages); init\_bounded\_number selpar\_L50\_vll(selpar\_L50\_vll\_LO,selpar\_L50\_vll\_HI,selpar\_L50\_vll\_PH); init\_bounded\_number selpar\_slope\_vll(selpar\_slope\_vll\_LO,selpar\_slope\_vll\_HI,selpar\_slope\_vll\_PH); vector selpar\_L50\_vll\_out(1,8); vector selpar\_slope\_vll\_out(1,8); //Commercial handline------------------------------------------------ matrix sel\_cH(styr,endyr,1,nages); init\_bounded\_number selpar\_L50\_cH(selpar\_L50\_cH\_LO,selpar\_L50\_cH\_HI,selpar\_L50\_cH\_PH); init\_bounded\_number selpar\_slope\_cH(selpar\_slope\_cH\_LO,selpar\_slope\_cH\_HI,selpar\_slope\_cH\_PH); vector selpar\_L50\_cH\_out(1,8); vector selpar\_slope\_cH\_out $(1,8)$ ; //Commercial longline- matrix sel\_cL(styr,endyr,1,nages); init\_bounded\_number selpar\_L50\_cL(selpar\_L50\_cL\_LO,selpar\_L50\_cL\_HI,selpar\_L50\_cL\_PH); init\_bounded\_number selpar\_slope\_cL(selpar\_slope\_cL\_LO,selpar\_slope\_cL\_HI,selpar\_slope\_cL\_PH); vector selpar\_L50\_cL\_out(1,8); vector selpar slope  $cL$  out $(1,8)$ ; //Recreational------------------------------------------------ matrix sel\_rec(styr,endyr,1,nages); init\_bounded\_number selpar\_L50\_rec(selpar\_L50\_rec\_LO,selpar\_L50\_rec\_HI,selpar\_L50\_rec\_PH); init\_bounded\_number selpar\_slope\_rec(selpar\_slope\_rec\_LO,selpar\_slope\_rec\_HI,selpar\_slope\_rec\_PH); init\_bounded\_number selpar\_afull\_rec(selpar\_afull\_rec\_LO,selpar\_afull\_rec\_HI,selpar\_afull\_rec\_PH); init\_bounded\_number selpar\_sigma\_rec(selpar\_sigma\_rec\_LO,selpar\_sigma\_rec\_HI,selpar\_sigma\_rec\_PH); init\_bounded\_number selpar\_L50\_rec2(selpar\_L50\_rec2\_LO,selpar\_L50\_rec2\_HI,selpar\_L50\_rec2\_PH); init\_bounded\_number selpar\_slope\_rec2(selpar\_slope\_rec2\_LO,selpar\_slope\_rec2\_HI,selpar\_slope\_rec2\_PH); init\_bounded\_number selpar\_afull\_rec2(selpar\_afull\_rec2\_LO,selpar\_afull\_rec2\_HI,selpar\_afull\_rec2\_PH); init\_bounded\_number selpar\_sigma\_rec2(selpar\_sigma\_rec2\_LO,selpar\_sigma\_rec2\_HI,selpar\_sigma\_rec2\_PH);<br>init\_bounded\_number selpar\_L50\_rec3(selpar\_L50\_rec3\_LO,selpar\_L50\_rec3\_HI,selpar\_L50\_rec3\_PH);<br>init\_bounded\_number selp init\_bounded\_number selpar\_afull\_rec3(selpar\_afull\_rec3\_LO,selpar\_afull\_rec3\_HI,selpar\_afull\_rec3\_PH); init\_bounded\_number selpar\_sigma\_rec3(selpar\_sigma\_rec3\_LO,selpar\_sigma\_rec3\_HI,selpar\_sigma\_rec3\_PH); vector selpar\_L50\_rec\_out(1,8); vector selpar\_slope\_rec\_out(1,8); vector selpar\_afull\_rec\_out(1,8); vector selpar\_sigma\_rec\_out(1,8); vector selpar\_L50\_rec2\_out(1,8); vector selpar\_slope\_rec2\_out(1,8); vector selpar\_afull\_rec2\_out(1,8); vector selpar\_sigma\_rec2\_out(1,8); vector selpar\_L50\_rec3\_out(1,8); vector selpar\_slope\_rec3\_out(1,8);

 vector selpar\_afull\_rec3\_out(1,8); vector selpar sigma rec3 out $(1,8)$ ; //Weighted total selectivity--- //effort-weighted, recent selectivities vector sel\_wgted\_L(1,nages); //toward landings vector sel\_wgted\_tot(1,nages);//toward Z, landings plus deads discards

//---------------------------------------------------------------------------------------------------- //-------CPUE Predictions--

 vector pred\_cvt\_cpue(styr\_cvt\_cpue,endyr\_cvt\_cpue); //predicted cvt index (number fish per effort) matrix  $N_c \propto v_1 \propto p_2 \propto v_2 \propto p_1 \propto v_1 \propto p_2 \propto v_2 \propto p_2 \propto v_1 \propto p_2 \propto v_1 \propto p_2 \propto v_2 \propto v_2 \propto p_2 \propto v_1 \propto p_2 \propto v_1 \propto p_2 \propto v_2 \propto p_2 \propto v_1 \propto p_2 \propto v_1 \propto p_2 \propto v_2 \propto p_2 \propto v_1 \propto p_2 \propto v_1 \propto p_2 \propto v_1 \propto p_2 \propto v_1 \propto p_2 \$ vector pred\_vll\_cpue(styr\_vll\_cpue,endyr\_vll\_cpue); //predicted vll index (number fish per effort) matrix N\_vll(styr\_vll\_cpue,endyr\_vll\_cpue,1,nages); //used to compute vll index vector pred\_rec\_cpue(styr\_rec\_cpue,endyr\_rec\_cpue); //predicted rec index (number fish per effort)<br>matrix N\_rec(styr\_rec\_cpue,endyr\_rec\_cpue,1,nages); //used to compute rec index<br>vector pred\_cH\_cpue(styr\_cH\_cpue,endyr\_cH\_c matrix N\_rec(styr\_rec\_cpue,endyr\_rec\_cpue,1,nages); //used to compute rec index<br>vector pred\_cH\_cpue(styr\_cH\_cpue,endyr\_cH\_cpue); //predicted cH index (weight fish per effort) matrix N\_cH(styr\_cH\_cpue,endyr\_cH\_cpue,1,nages); //used to compute cH index

//---Catchability (CPUE q's)----

vector  $log_q_c H_out(1,8);$ 

 init\_bounded\_number log\_q\_cvt(log\_q\_cvt\_LO,log\_q\_cvt\_HI,log\_q\_cvt\_PH); init\_bounded\_number  $log_q$ \_vll(log\_q\_vll\_LO,log\_q\_vll\_HI,log\_q\_vll\_PH); init\_bounded\_number log\_q\_rec(log\_q\_rec\_LO,log\_q\_rec\_HI,log\_q\_rec\_PH); init\_bounded\_number log\_q\_cH(log\_q\_cH\_LO,log\_q\_cH\_HI,log\_q\_cH\_PH); vector log\_q\_cvt\_out(1,8); vector  $\log_q$  vll\_out(1,8); vector  $log_q$  rec\_out(1,8);

// init\_bounded\_number q\_rate(0.001,0.1,set\_q\_rate\_phase); //KC not estimated so commented out, declared as number number q\_rate;

vector q\_rate\_fcn\_rec(styr\_rec\_cpue,endyr\_rec\_cpue); //increase due to technology creep (saturates in 2003) //KWS<br>vector q\_rate\_fcn\_cH(styr\_cH\_cpue,endyr\_cH\_cpue); //increase due to technology creep (saturates in 2003) //K //increase due to technology creep (saturates in 2003) //KWS

 // init\_bounded\_number q\_DD\_beta(0.1,0.9,set\_q\_DD\_phase); //KC not estimated so commented out and declared as number (below) number q\_DD\_beta; vector q<sup>2</sup>DD fcn(styr,endyr); //density dependent function as a multiple of q (scaled a la Katsukawa and Matsuda. 2003) number B0\_q\_DD; //B0 of ages q\_DD\_age plus<br>vector B\_q\_DD(styr,endyr); //annual biomass of ages q\_DD\_age plus

//Fishery dependent random walk catchability

// init\_bounded\_vector q\_RW\_log\_dev\_rec(styr\_rec\_cpue,endyr\_rec\_cpue-1,-3.0,3.0,set\_q\_RW\_phase); //NOT estimated in this model vector q\_RW\_log\_dev\_rec(styr\_rec\_cpue,endyr\_rec\_cpue-1); vector q\_RW\_log\_dev\_cH(styr\_cH\_cpue,endyr\_cH\_cpue-1);

//Fishery dependent catchability over time, may be constant vector q\_rec(styr\_rec\_cpue,endyr\_rec\_cpue); vector q\_cH(styr\_cH\_cpue,endyr\_cH\_cpue);

//---------------------------------------------------------------------------------------------------- //---Landings in numbers (total or 1000 fish) and in wgt (klb)------------------------------------------------- matrix L\_rec\_num(styr,endyr,1,nages); //landings (numbers) at age matrix L\_rec\_klb(styr,endyr,1,nages); //landings (1000 lb whole weight) at age vector pred\_rec\_L\_knum(styr,endyr); //yearly landings in 1000 fish summed over ages vector pred\_rec\_L\_klb(styr,endyr); //yearly landings in 1000 lb summed over ages

 matrix L\_cH\_num(styr,endyr,1,nages); //landings (numbers) at age matrix L\_cH\_klb(styr,endyr,1,nages); //landings (1000 lb whole weight) at age vector pred\_cH\_L\_knum(styr,endyr); //yearly landings in 1000 fish summed over ages<br>vector pred\_cH\_L\_klb(styr,endyr); //yearly landings in 1000 fb summed over ages<br>//vector obs\_cH\_L\_wbias(styr,endyr); //yearly landings obse

matrix L\_cL\_num(styr,endyr,1,nages); //landings (numbers) at age<br>matrix L\_cL\_klb(styr,endyr,1,nages); //landings (1000 lb whole weight) at age<br>vector pred\_cL\_L\_knum(styr,endyr); //yearly landings in 1000 lb summed over age

matrix L\_total\_num(styr,endyr,1,nages);//total landings in number at age matrix L\_total\_klb(styr,endyr,1,nages)://landings in klb at age<br>vector L\_total\_knum\_yr(styr,endyr); //total landings in 1000 fish by yr summed over ages<br>vector L\_total\_klb\_yr(styr,endyr); //total landings (klb) by yr summe

////---MSY calcs-----------<br>number F\_rec\_prop; number F\_rec\_prop; //proportion of F\_sum attributable to rec, last X=selpar\_n\_yrs\_wgted yrs, used for avg body weights number F\_cH\_prop; //proportion of F\_sum attributable to cH, last X yr number F\_cH\_prop; //proportion of F\_sum attributable to cH, last X yr number F\_cL\_prop; //proportion of F\_sum attributable to cL, last X yr

number F\_init\_cH\_prop; //proportion of F\_init attributable to cH, first X yrs

number F\_init\_rec\_prop; //proportion of F\_init attributable to rec, first X yrs

number F\_temp\_sum; //sum of geom mean Fsum's in last X yrs, used to compute F\_fishery\_prop

vector F\_end(1,nages); vector F\_end\_L(1,nages); number F\_end\_apex;

number SSB\_msy\_out; //SSB (total mature biomass) at msy<br>number F\_msy\_out; //F at msy number F\_msy\_out;<br>number msy\_klb\_out; number msy\_klb\_out; //max sustainable yield (1000 lb)<br>number msy\_knum\_out; //max sustainable yield (1000 f  $h/max$  sustainable yield (1000 fish)<br> $h/max$  sustainable yield (1000 fish)  $number B_m s_y_out;$ <br>number  $R_m s_y out$ : notal biblics at MBT<br>  $\mu$  //equilibrium recruitment at F=Fmsy<br>  $\mu$ spr at F=Fmsy number spr\_msy\_out;

 vector N\_age\_msy(1,nages); //numbers at age for MSY calculations: beginning of yr vector N\_age\_msy\_spawn(1,nages); //numbers at age for MSY calculations: time of peak spawning vector L\_age\_msy(1,nages); //landings at age for MSY calculations vector L\_age\_msy(1,nages); //landings at age for MSY calculations vector Z\_age\_msy(1,nages); //total mortality at age for MSY calcula vector  $Z_{a}$ ge\_msy(1,nages); //total mortality at age for MSY calculations vector  $F_{L\text{age}$ \_msy(1,nages); //fishing mortality landings (not discards) a vector F\_L\_age\_msy(1,nages); //fishing mortality landings (not discards) at age for MSY calculations vector F\_msy(1,n\_iter\_msy); //values of full F to be used in equilibrium calculations vector spr\_msy(1,n\_iter\_msy); //reproductive capacity-per-recruit values corresponding to F values in F\_msy vector  $\text{R}_{\text{eq}}(1,n_{\text{iter}})$  //equilibrium recruit ment values corresponding to F values in F\_msy vector  $R_{eq}(1, n_{iter\_msy})$ ; //equilibrium recruitment values corresponding to F values in F\_msy vector L\_eq\_klb(1,n\_iter\_msy); //equilibrium landings(klb) values corresponding to F values in F\_msy vector L\_eq\_knum(1,n\_iter\_msy); //equilibrium landings(1000 fish) values corresponding to F values in F\_msy vector SSB\_eq(1,n\_iter\_msy); //equilibrium reproductive capacity values corresponding to F values in F\_msy vector  $B_{eq}(1, n_{\text{iter\_msy}});$  //equilibrium biomass values corresponding to F values in F\_msy vector  $B_{eq}(1, n_{\text{iter\_msy}});$  vector FdF\_msy(styr,endyr); vector SdSSB\_msy(styr,endyr); number SdSSB\_msy\_end; number FdF\_msy\_end; number FdF\_msy\_end\_mean; //geometric mean of last X yrs vector wgt\_wgted\_L\_klb(1,nages); //fishery-weighted average weight at age of landings<br>number wet weted L\_denom: //used in intermediate calculations  $1$ used in intermediate calculations number iter\_inc\_msy; //increments used to compute msy, equals  $1/(n$ \_iter\_msy-1) ////--------Mortality----------------------------------------------------------------- vector M(1,nages); //age-dependent natural mortality init\_bounded\_number M\_constant(M\_constant\_LO,M\_constant\_HI,M\_constant\_PH); //age-indpendent: used only for MSST vector M\_constant\_out(1,8);<br>number smsy2msst;  $\ell$ scales msy to get msst, usually (1-M), here 0.75. Used only in output. matrix F(styr,endyr,1,nages);<br>vector Fsum(styr,endyr); //Full fishing mortality rate by year vector Fapex(styr,endyr); //Max across ages, fishing mortality rate by year (may differ from Fsum bc of dome-shaped sel matrix Z(styr,endyr,1,nages); init\_bounded\_number log\_avg\_F\_rec(log\_avg\_F\_rec\_LO,log\_avg\_F\_rec\_HI,log\_avg\_F\_rec\_PH); vector log\_avg\_F\_rec\_out(1,8);<br>init\_bounded\_dev\_vector log\_F\_dev\_rec(styr\_rec\_L,endyr\_rec\_L,log\_F\_dev\_rec\_LO,log\_F\_dev\_rec\_HI,log\_F\_dev\_rec\_PH);<br>vector log\_F\_dev\_rec\_out(styr\_rec\_L,endyr\_rec\_L); matrix F\_rec(styr,endyr,1,nages); vector  $\overline{F}$  rec\_out(styr,endyr); //used for intermediate calculations in fcn get\_mortality number log\_F\_dev\_init\_rec; number log\_F\_dev\_end\_rec; init\_bounded\_number log\_avg\_F\_cH(log\_avg\_F\_cH\_LO,log\_avg\_F\_cH\_HI,log\_avg\_F\_cH\_PH); vector log\_avg\_F\_cH\_out(1,8);<br>init\_bounded\_dev\_vector log\_F\_dev\_cH(styr\_cH\_L,endyr\_cH\_L,log\_F\_dev\_cH\_LO,log\_F\_dev\_cH\_HI,log\_F\_dev\_cH\_PH); vector log\_F\_dev\_cH\_out(styr\_cH\_L,endyr\_cH\_L); matrix F\_cH(styr,endyr,1,nages);<br>vector F\_cH\_out(styr,endyr); //used for intermediate calculations in fcn get\_mortality number log\_F\_dev\_init\_cH;<br>number log\_F\_dev\_end\_cH; init\_bounded\_number log\_avg\_F\_cL(log\_avg\_F\_cL\_LO,log\_avg\_F\_cL\_HI,log\_avg\_F\_cL\_PH); vector  $log_{1}avg_F_{cl\_out(1,8)}$ ; init\_bounded\_dev\_vector log\_F\_dev\_cL(styr\_cL\_L,endyr\_cL\_L,log\_F\_dev\_cL\_LO,log\_F\_dev\_cL\_HI,log\_F\_dev\_cL\_PH); vector log\_F\_dev\_cL\_out(styr\_cL\_L,endyr\_cL\_L); matrix F\_cL(styr,endyr,1,nages); vector F\_cL\_out(styr,endyr); //used for intermediate calculations in fcn get\_mortality number  $log_F$ \_dev\_end\_cL; // init\_bounded\_number F\_init(F\_init\_LO,F\_init\_HI,F\_init\_PH); init\_bounded\_number F\_init(F\_init\_LO,F\_init\_HI,F\_init\_PH); //scales early F for initialization vector F\_init\_out(1,8); //---Per-recruit stuff---------------------------------------------------------------------------------- vector N\_age\_spr(1,nages); //numbers at age for SPR calculations: beginning of year vector N\_age\_spr\_spawn(1,nages); //numbers at age for SPR calculations: time of peak spawning vector L\_age\_spr(1,nages); //catch at age for SPR calculations vector L\_age\_spr(1,nages); //catch at age for SPR calculations<br>vector Z\_age\_spr(1,nages); //total mortality at age for SPR cale vector  $Z_{\text{age}}$  spr(1,nages); //total mortality at age for SPR calculations vector spr static(styr,endyr); //vector of static SPR values by year<br>vector F $L_{\text{age}}$  spr(1,nages); //fisching mortality of landings (not disca //vector of static SPR values by year //fishing mortality of landings (not discards) at age for SPR calculations vector F\_spr(1,n\_iter\_spr); //values of full F to be used in per-recruit calculations vector spr\_spr(1,n\_iter\_spr); //reproductive capacity-per-recruit values correspond<br>vector L\_spr(1,n\_iter\_spr); //landings(lb)-per-recr vector spr\_spr(1,n\_iter\_spr); //reproductive capacity-per-recruit values corresponding to F values in F\_spr vector L\_spr(1,n\_iter\_spr); //landings(lb)-per-recruit (ypr) values corresponding to F values in F\_spr vector N\_spr\_F0(1,nages); //Used to compute spr at F=0: at time of peak spawning vector N\_bpr\_F0(1,nages); //Used to compute bpr at F=0: at start of year vector N\_bpr\_F0(1,nages); //Used to compute bpr at F=0: at start of year<br>vector N\_bpr\_F0(1,nages); //Used to compute bpr at F=0: at start of year<br>vector N\_pn\_initial(1,nages); //Initial spawners per recruit at age given i vector N\_spr\_initial(1,nages); //Initial spawners per recruit at age given initial F vector N\_initial\_eq(1,nages); //Initial equilibrium abundance at age vector  $\overline{F}$ \_initial(1,nages); //initial  $\overline{F}$  at age<br>vector  $\overline{Z}$ \_initial(1,nages); //initial  $\overline{Z}$  at age vector Z\_initial(1,nages);<br>number spr\_initial; number spr\_initial; //initial spawners per recruit<br>number spr\_F0; //Spawning biomass per recru number spr\_F0; //Spawning biomass per recruit at F=0 number bpr\_F0; //Biomass per recruit at F=0 number iter\_inc\_spr; //increments used to compute msy, equals max\_F\_spr\_msy/(n\_iter\_spr-1) ////--------SDNR output--

number sdnr\_lc\_rec;

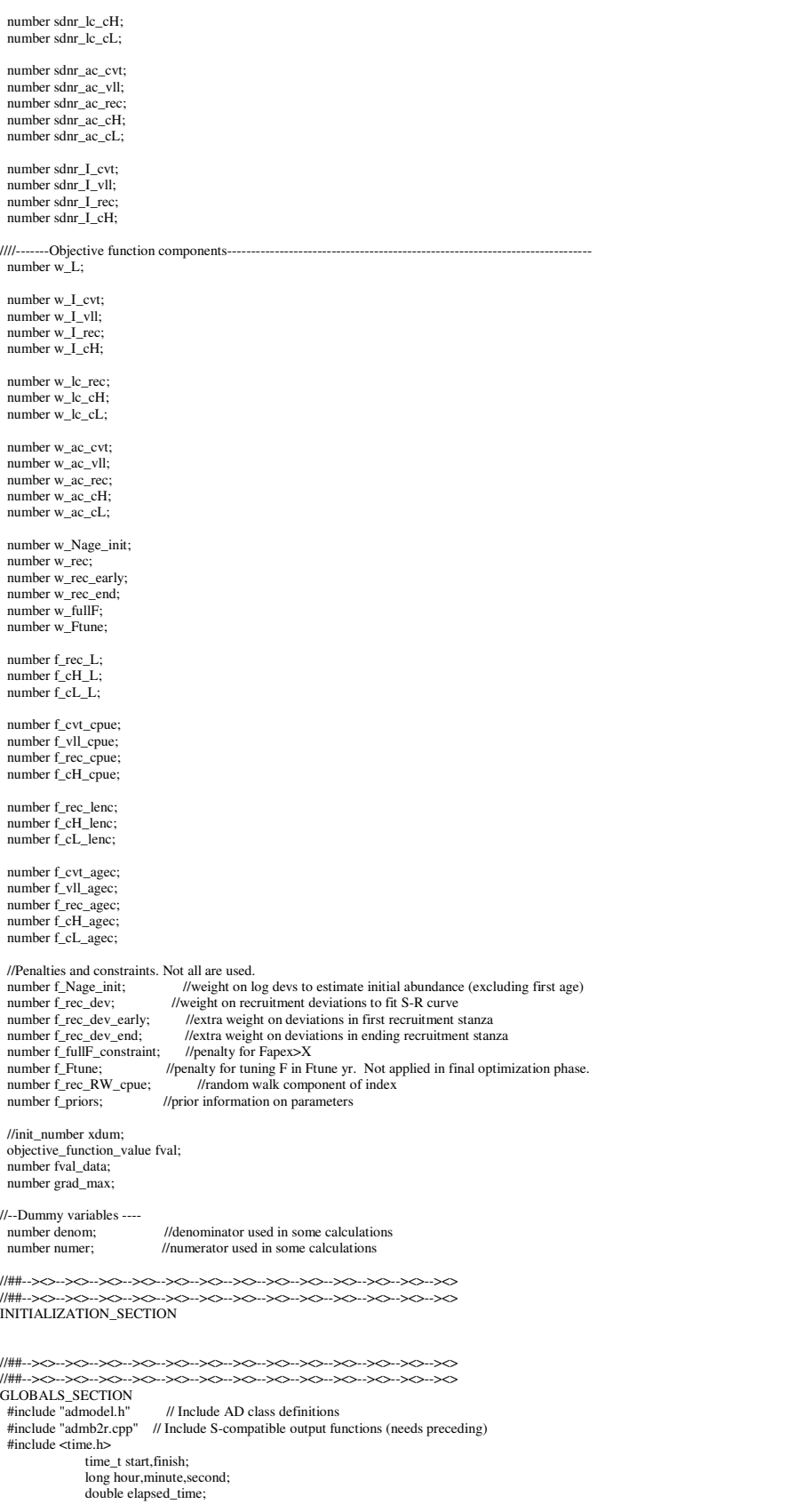

//##--><>--><>--><>--><>--><>--><>--><>--><>--><>--><>--><>--><>--><>

RUNTIME\_SECTION maximum\_function\_evaluations 1000, 2000,3000, 10000; convergence\_criteria 1e-2, 1e-2,1e-3, 1e-4;

 //##--><>--><>--><>--><>--><>--><>--><>--><>--><>--><>--><>--><>--><> //##--><>--><>--><>--><>--><>--><>--><>--><>--><>--><>--><>--><>--><> PRELIMINARY\_CALCS\_SECTION

// Set values of fixed parameters or set initial guess of estimated parameters Linf=set\_Linf(1);  $K=set_K(1);$ <br>t0=set\_t0(1); len\_cv\_val=set\_len\_cv(1);

 M=set\_M; M\_constant=set\_M\_constant(1); smsy2msst=0.75; //more typically, 1-M\_constant

 log\_R0=set\_log\_R0(1); steep=set\_steep(1);<br>R\_autocorr=set\_R\_autocorr(1); rec\_sigma=set\_rec\_sigma(1);

log\_q\_rec=set\_log\_q\_rec(1);<br>log\_q\_cH=set\_log\_q\_cH(1);

 q\_rate=set\_q\_rate; q\_rate\_fcn\_rec=1.0; q\_rate\_fcn\_cH=1.0; q\_DD\_beta=set\_q\_DD\_beta;  $q$ <sub>DD\_fcn=1.0;</sub>

 q\_RW\_log\_dev\_rec.initialize(); q\_RW\_log\_dev\_cH.initialize();

if (set\_q\_rate\_phase<0 & q\_rate!=0.0)

{

for (iyear=styr\_rec\_cpue; iyear<=endyr\_rec\_cpue; iyear++) { if (iyear>styr\_rec\_cpue & iyear <=2003)

 {//q\_rate\_fcn\_rec(iyear)=(1.0+q\_rate)\*q\_rate\_fcn\_rec(iyear-1); //compound q\_rate\_fcn\_rec(iyear)=(1.0+(iyear-styr\_rec\_cpue)\*q\_rate)\*q\_rate\_fcn\_rec(styr\_rec\_cpue); //linear  $\left\{\begin{array}{ccc} \end{array}\right\}$ 

if (iyear>2003) {q\_rate\_fcn\_rec(iyear)=q\_rate\_fcn\_rec(iyear-1);}

} for (iyear=styr\_cH\_cpue; iyear<=endyr\_cH\_cpue; iyear++) { if (iyear>styr\_cH\_cpue & iyear <=2003)

{//q\_rate\_fcn\_cH(iyear)=(1.0+q\_rate)\*q\_rate\_fcn\_cH(iyear-1); //compound

- q\_rate\_fcn\_cH(iyear)=(1.0+(iyear-styr\_cH\_cpue)\*q\_rate)\*q\_rate\_fcn\_cH(styr\_cH\_cpue); //linear
- } if (iyear>2003) {q\_rate\_fcn\_cH(iyear)=q\_rate\_fcn\_cH(iyear-1);}

}

} //end q\_rate conditional

w\_L=set\_w\_L;

 w\_I\_cvt=set\_w\_I\_cvt; w\_I\_vll=set\_w\_I\_vll;  $W_I$  rec=set\_w\_I\_rec; w\_I\_cH=set\_w\_I\_cH;

 w\_lc\_rec=set\_w\_lc\_rec; w\_lc\_cH=set\_w\_lc\_cH; w\_lc\_cL=set\_w\_lc\_cL;

w\_ac\_cvt=set\_w\_ac\_cvt; w\_ac\_vll=set\_w\_ac\_vll; w\_ac\_rec=set\_w\_ac\_rec; w\_ac\_cH=set\_w\_ac\_cH; w\_ac\_cL=set\_w\_ac\_cL;

 w\_Nage\_init=set\_w\_Nage\_init; w\_rec=set\_w\_rec; w\_rec\_early=set\_w\_rec\_early; w\_rec\_end=set\_w\_rec\_end; w\_fullF=set\_w\_fullF; w\_Ftune=set\_w\_Ftune;

F\_init=set\_F\_init(1); log\_avg\_F\_rec=set\_log\_avg\_F\_rec(1);<br>log\_avg\_F\_cH=set\_log\_avg\_F\_cH(1);<br>log\_avg\_F\_cL=set\_log\_avg\_F\_cL(1);

log\_F\_dev\_rec=set\_log\_F\_dev\_rec\_vals; log\_F\_dev\_cH=set\_log\_F\_dev\_cH\_vals; log\_F\_dev\_cL=set\_log\_F\_dev\_cL\_vals;

 selpar\_L50\_cvt=set\_selpar\_L50\_cvt(1); selpar\_slope\_cvt=set\_selpar\_slope\_cvt(1); selpar\_afull\_cvt=set\_selpar\_afull\_cvt(1); selpar\_sigma\_cvt=set\_selpar\_sigma\_cvt(1);

selpar\_L50\_vll=set\_selpar\_L50\_vll(1);

selpar\_slope\_vll=set\_selpar\_slope\_vll(1);

 selpar\_L50\_cH=set\_selpar\_L50\_cH(1); selpar\_slope\_cH=set\_selpar\_slope\_cH(1);

 selpar\_L50\_cL=set\_selpar\_L50\_cL(1); selpar slope  $c$ L=set selpar slope  $c$ L $(1)$ ;

 selpar\_L50\_rec=set\_selpar\_L50\_rec(1); selpar\_slope\_rec=set\_selpar\_slope\_rec(1); selpar\_afull\_rec=set\_selpar\_afull\_rec(1); selpar sigma rec=set selpar sigma  $rec(1)$ ;  $\frac{1}{2}$ selpar\_L50\_rec2=set\_selpar\_L50\_rec2(1); selpar\_slope\_rec2=set\_selpar\_slope\_rec2(1); selpar\_afull\_rec2=set\_selpar\_afull\_rec2(1); selpar\_sigma\_rec2=set\_selpar\_sigma\_rec2(1); selpar\_L50\_rec3=set\_selpar\_L50\_rec3(1);  $s$ elpar\_slope\_rec3=set\_selpar\_slope\_rec3(1); selpar\_afull\_rec3=set\_selpar\_afull\_rec3(1); selpar\_sigma\_rec3=set\_selpar\_sigma\_rec3(1);

sqrt2pi=sqrt(2.\*3.14159265);<br>g2mt=0.000001; //conver  $g2m\dot{t}=0.000001$ ; //conversion of grams to metric tons<br> $g2kg=0.001$ : //conversion of grams to kg  $\frac{1}{2}$  //conversion of grams to kg mt2klb=2.20462; //conversion of metric tons to 1000 lb mt2lb=mt2klb\*1000.0; //conversion of metric tons to lb g2klb=g2mt\*mt2klb; //conversion of grams to 1000 lb dzero=0.00001; huge\_number=1.0e+10;

## SSB\_msy\_out=0.0;

 iter\_inc\_msy=max\_F\_spr\_msy/(n\_iter\_msy-1); iter\_inc\_spr=max\_F\_spr\_msy/(n\_iter\_spr-1);

maturity f=maturity f\_obs; maturity\_m=maturity\_m\_obs; prop\_f=prop\_f\_obs;

 //Fill in sample sizes of comps, possibly sampled in nonconsec yrs //Used primarily for output in R object

 nsamp\_rec\_lenc\_allyr=missing; nsamp\_cH\_lenc\_allyr=missing; nsamp\_cL\_lenc\_allyr=missing; nsamp\_cvt\_agec\_allyr=missing; nsamp\_vll\_agec\_allyr=missing; nsamp\_rec\_agec\_allyr=missing; nsamp\_cH\_agec\_allyr=missing; nsamp\_cL\_agec\_allyr=missing;

 nsamp\_rec\_lenc\_allyr=missing; nsamp\_cH\_lenc\_allyr=missing; nsamp\_cL\_lenc\_allyr=missing; nsamp\_cvt\_agec\_allyr=missing; nsamp\_vll\_agec\_allyr=missing; nsamp\_rec\_agec\_allyr=missing; nsamp\_cH\_agec\_allyr=missing; nsamp\_cL\_agec\_allyr=missing;

- for (iyear=1; iyear<=nyr\_rec\_lenc; iyear++) {if (nsamp\_rec\_lenc(iyear)>=minSS\_rec\_lenc) {nsamp\_rec\_lenc\_allyr(yrs\_rec\_lenc(iyear))=nsamp\_rec\_lenc(iyear); nfish\_rec\_lenc\_allyr(yrs\_rec\_lenc(iyear))=nfish\_rec\_lenc(iyear);}}
- for (iyear=1; iyear<=nyr\_cH\_lenc; iyear++) {if (nsamp\_cH\_lenc(iyear)>=minSS\_cH\_lenc) {nsamp\_cH\_lenc\_allyr(yrs\_cH\_lenc(iyear))=nsamp\_cH\_lenc(iyear); nfish\_cH\_lenc\_allyr(yrs\_cH\_lenc(iyear))=nfish\_cH\_lenc(iyear);}}
- for (iyear=1; iyear<=nyr\_cL\_lenc; iyear++) {if (nsamp\_cL\_lenc(iyear)>=minSS\_cL\_lenc) {nsamp\_cL\_lenc\_allyr(yrs\_cL\_lenc(iyear))=nsamp\_cL\_lenc(iyear); nfish\_cL\_lenc\_allyr(yrs\_cL\_lenc(iyear))=nfish\_cL\_lenc(iyear);}}
- for (iyear=1; iyear<=nyr\_cvt\_agec; iyear++) {if (nsamp\_cvt\_agec(iyear)>=minSS\_cvt\_agec) {nsamp\_cvt\_agec\_allyr(yrs\_cvt\_agec(iyear))=nsamp\_cvt\_agec(iyear); nfish\_cvt\_agec\_allyr(yrs\_cvt\_agec(iyear))=nfish\_cvt\_agec(iyear);}}
- for (iyear=1; iyear<=nyr\_vll\_agec; iyear++) {if (nsamp\_vll\_agec(iyear)>=minSS\_vll\_agec) {nsamp\_vll\_agec\_allyr(yrs\_vll\_agec(iyear))=nsamp\_vll\_agec(iyear); nfish\_vll\_agec\_allyr(yrs\_vll\_agec(iyear))=nfish\_vll\_agec(iyear);}}

 for (iyear=1; iyear<=nyr\_rec\_agec; iyear++) {if (nsamp\_rec\_agec(iyear)>=minSS\_rec\_agec) {nsamp\_rec\_agec\_allyr(yrs\_rec\_agec(iyear))=nsamp\_rec\_agec(iyear); nfish\_rec\_agec\_allyr(yrs\_rec\_agec(iyear))=nfish\_rec\_agec(iyear);}}

for (iyear=1; iyear<=nyr\_cH\_agec; iyear++)

 {if (nsamp\_cH\_agec(iyear)>=minSS\_cH\_agec) {n \thump\_cH\_agec\tip\ext{y}} = nimiss\_cH\_agec)}<br>{nsamp\_cH\_agec\_allyr(yrs\_cH\_agec(iyear))=nsamp\_cH\_agec(iyear); nfish\_cH\_agec\_allyr(yrs\_cH\_agec(iyear))=nfish\_cH\_agec(iyear);}} for (iyear=1; iyear<=nyr\_cL\_agec; iyear++)

 {if (nsamp\_cL\_agec(iyear)>=minSS\_cL\_agec) {nsamp\_cL\_agec\_allyr(yrs\_cL\_agec(iyear))=nsamp\_cL\_agec(iyear); nfish\_cL\_agec\_allyr(yrs\_cL\_agec(iyear))=nfish\_cL\_agec(iyear);}}

 //fill in Fs for msy and per-recruit analyses  $F_{rmsy}(1)=0.0;$ <br>for (ff=2;ff<=n\_iter\_msy;ff++) { $F_{rmsy}(ff)=F_{rmsy}(ff-1)+iter\_inc_{msy};$ }  $F$ <sub>spr</sub> $(1)=0.0$ ; for (ff=2;ff<=n\_iter\_spr;ff++) {F\_spr(ff)=F\_spr(ff-1)+iter\_inc\_spr;}

//fill in F's, Catch matrices, and log rec dev with zero's F\_rec.initialize(); L\_rec\_num.initialize(); F\_cH.initialize(); L\_cH\_num.initialize();<br>F\_cL.initialize();

 F\_rec\_out.initialize(); F\_cH\_out.initialize(); F\_cL\_out.initialize();

L\_cL\_num.initialize();

 sel\_cvt.initialize(); sel\_vll.initialize(); sel\_rec.initialize(); sel\_cH.initialize(); sel\_cL.initialize();

 log\_rec\_dev\_output.initialize(); log\_rec\_dev=set\_log\_rec\_dev\_vals; log\_Nage\_dev\_output.initialize(); log\_Nage\_dev=set\_log\_Nage\_dev\_vals;

 //##--><>--><>--><>--><>--><>--><>--><>--><>--><>--><>--><>--><>--><> //##--><>--><>--><>--><>--><>--><>--><>--><>--><>--><>--><>--><>--><> TOP\_OF\_MAIN\_SECTION time(&start); arrmblsize=20000000; gradient\_structure::set\_MAX\_NVAR\_OFFSET(1600); gradient\_structure::set\_GRADSTACK\_BUFFER\_SIZE(2000000);<br>gradient\_structure::set\_CMPDIF\_BUFFER\_SIZE(2000000);<br>gradient\_structure::set\_NUM\_DEPENDENT\_VARIABLES(10000);

//>--><>--><>--><>--><> //##--><>--><>--><>--><>--><>--><>--><>--><>--><>--><>--><>--><>--><> PROCEDURE\_SECTION

//cout<<"start"<<endl;

//get\_M\_at\_age(); //Needed only if M is estimated

 get\_length\_weight\_at\_age(); //cout << "got length, weight, fecundity transitions" <<endl; get\_reprod(); <br> //cout << "got repro stuff" << endl; get\_length\_at\_age\_dist(); //cout<< "got predicted length at age distribution"<<endl; get\_weight\_at\_age\_landings(); //cout<< "got weight at age of landings"<<endl; get\_spr\_F0();  $\frac{1}{\sqrt{2}}$  //cout << "got F0 spr" << endl; get\_selectivity(); //cout << "got selectivity" << endl; get\_mortality(); //cout << "got mortalities" << endl; get\_bias\_corr();  $\bar{U}/\text{cout}$  = "got recruitment bias correction" << endl; get\_numbers\_at\_age();  $\frac{1}{\pi}$ //cout << "got numbers at age" << endl; get\_landings\_numbers(); //cout << "got landings in numbers" << endl; get\_landings\_wgt();<br>
//cout << "got landings in wgt" << endl;<br>
get\_catchability\_fcns();<br>
//cout << "got catchability\_fcns" << endl; get\_indices(); //cout << "got indices" << endl; get\_length\_comps(); //cout<< "got length comps"<< endl; get\_age\_comps $()$ ; //cout<< "got age comps"<< endl; evaluate\_objective\_function(); //cout << "objective function calculations complete" << endl;

FUNCTION get\_length\_weight\_at\_age

 //compute mean length (mm TL) and weight (whole) at age meanlen\_TL=Linf\*(1.0-mfexp(-K\*(agebins-t0+0.5))); //total length in mm wgt\_kg=wgtpar\_a\*pow(meanlen\_TL,wgtpar\_b); //wgt in kg wgt\_g=wgt\_kg/g2kg; //convert wgt in kg to weight in g<br>wgt\_mt=wgt\_g\*g2mt; //convert weight in g to weight in mt wgt\_g=wgt\_kg/g2kg;<br>
wgt\_mt=wgt\_g\*e2mt;<br>  $\frac{1}{2}$  //2000 lb of whole wgt\_kblb=mt2kb\*wgt\_mt;<br>  $\frac{1}{2}$  //1000 lb of whole wgt<br>
wgt\_lb=mt2kb\*wgt\_mt;<br>  $\frac{1}{1000}$  lb of whole wgt  $\frac{m}{2}$  //1000 lb of whole wgt FUNCTION get\_reprod //reprod is product of stuff going into reproductive capacity calcs reprod=elem\_prod((elem\_prod(prop\_f,maturity\_f)+elem\_prod((1.0-prop\_f),maturity\_m)),wgt\_mt);<br>reprod2=elem\_prod(elem\_prod(prop\_f,maturity\_f),wgt\_mt); FUNCTION get\_length\_at\_age\_dist //compute matrix of length at age, based on the normal distribution for (iage=1;iage<=nages;iage++) { len\_cv(iage)=len\_cv\_val; len\_sd(iage)=meanlen\_TL(iage)\*len\_cv(iage); zscore\_lzero= $(0.0$ -meanlen\_TL(iage))/len\_sd(iage); cprob\_lzero=cumd\_norm(zscore\_lzero); //first length bin zscore\_len=((lenbins(1)+0.5\*lenbins\_width)-meanlen\_TL(iage)) / len\_sd(iage); cprob\_lenvec(1)=cumd\_norm(zscore\_len); //includes any probability mass below zero lenprob(iage,1)=cprob\_lenvec(1)-cprob\_lzero; //removes any probability mass below zero //most other length bins for (ilen=2;ilen<nlenbins;ilen++)  $\{$  zscore\_len=((lenbins(ilen)+0.5\*lenbins\_width)-meanlen\_TL(iage)) / len\_sd(iage); cprob\_lenvec(ilen)=cumd\_norm(zscore\_len); lenprob(iage,ilen)=cprob\_lenvec(ilen)-cprob\_lenvec(ilen-1);  $\rightarrow$  //last length bin is a plus group zscore\_len=((lenbins(nlenbins)-0.5\*lenbins\_width)-meanlen\_TL(iage)) / len\_sd(iage); lenprob(iage,nlenbins)=1.0-cumd\_norm(zscore\_len); lenprob(iage)=lenprob(iage)/(1.0-cprob\_lzero); //renormalize to account for any prob mass below size=0 } //fleet and survey specific length probs, all assumed here to equal the popn lenprob\_rec=lenprob; lenprob\_cH=lenprob; lenprob\_cL=lenprob; FUNCTION get\_weight\_at\_age\_landings for (iyear=styr; iyear<=endyr; iyear++) { len rec mm(iyear)=meanlen TL; wholewgt\_rec\_klb(iyear)=wgt\_klb; len\_cH\_mm(iyear)=meanlen\_TL; wholewgt\_cH\_klb(iyear)=wgt\_klb; len\_cL\_mm(iyear)=meanlen\_TL; wholewgt\_cL\_klb(iyear)=wgt\_klb; } FUNCTION get\_spr\_F0 //at mdyr, apply half this yr's mortality, half next yr's N\_spr\_F0(1)=1.0\*mfexp(-1.0\*M(1)\*spawn\_time\_frac); //at peak spawning time N\_bpr\_F0(1)=1.0; //at start of year for (iage=2; iage<=nages; iage++) { N\_spr\_F0(iage)=N\_spr\_F0(iage-1)\*mfexp(-1.0\*(M(iage-1)\*(1.0-spawn\_time\_frac) + M(iage)\*spawn\_time\_frac)); N\_bpr\_F0(iage)=N\_bpr\_F0(iage-1)\*mfexp(-1.0\*(M(iage-1))); }<br>N\_spr\_F0(nages)=N\_spr\_F0(nages)/(1.0-mfexp(-1.0\*M(nages))); //plus group (sum of geometric series)<br>N\_bpr\_F0(nages)=N\_bpr\_F0(nages)/(1.0-mfexp(-1.0\*M(nages))); spr\_F0=sum(elem\_prod(N\_spr\_F0,reprod)); bpr\_F0=sum(elem\_prod(N\_bpr\_F0,wgt\_mt)); FUNCTION get\_selectivity for (iyear=styr; iyear<=endyr; iyear++) { sel\_cvt(iyear)=logistic\_exponential(agebins, selpar\_L50\_cvt, selpar\_slope\_cvt, selpar\_sigma\_cvt, selpar\_afull\_cvt); sel\_vll(iyear)=logistic(agebins, selpar\_L50\_vll, selpar\_slope\_vll);<br>sel\_rec(iyear)=logistic\_exponential(agebins, selpar\_L50\_rec2, selpar\_slope\_rec2, selpar\_sigma\_rec2, selpar\_afull\_rec2); sel\_cH(iyear)=logistic(agebins, selpar\_L50\_cH, selpar\_slope\_cH); sel\_cL(iyear)=logistic(agebins, selpar\_L50\_cL, selpar\_slope\_cL); sel\_cvt(iyear)(15,nages)=sel\_cvt(iyear)(14); sel\_rec(iyear)(15,nages)=sel\_rec(iyear)(14);  $sel_cH(iyear)(15, nages) = sel_cH(iyear)(14);$ 

 //BLOCK 1 for rec selex. In this case, code is faster to just replace the previously calculated vector for (iyear=styr: iyear<=endyr\_selex\_phase1; iyear++)

}

{sel\_rec(iyear)=logistic\_exponential(agebins, selpar\_L50\_rec, selpar\_slope\_rec, selpar\_sigma\_rec, selpar\_afull\_rec);

 sel\_rec(iyear)(15,nages)=sel\_rec(iyear)(14); } //BLOCK 3 for rec selex. In this case, code is faster to just replace the previously calculated vector for (iyear=(endyr\_selex\_phase2+1); iyear<=endyr; iyear++) {sel\_rec(iyear)=logistic\_exponential(agebins, selpar\_L50\_rec3, selpar\_slope\_rec3, selpar\_sigma\_rec3, selpar\_afull\_rec3); sel\_rec(iyear)(15,nages)=sel\_rec(iyear)(14); } FUNCTION get\_mortality Fsum.initialize(); Fapex.initialize();<br>F.initialize(); //initialization F is avg from first 3 yrs of observed landings: cL is only series that starts in 1962  $log_F_{dev\_inter}$  log F $_{dev\_rec}$  (styr $_{rec\_L}(s(yr\_rec\_L+2))$ )/3.0;  $log_F$  dev\_init\_cH=sum(log\_F\_dev\_cH(styr\_cH\_L,(styr\_cH\_L+2)))/3.0; for (iyear=styr; iyear<=endyr; iyear++) { if(iyear>=styr\_rec\_L & iyear<=endyr\_rec\_L) { F\_rec\_out(iyear)=mfexp(log\_avg\_F\_rec+log\_F\_dev\_rec(iyear)); //} F\_rec(iyear)=sel\_rec(iyear)\*F\_rec\_out(iyear); Fsum(iyear)+=F\_rec\_out(iyear); } if(iyear>=styr\_cH\_L & iyear<=endyr\_cH\_L) { F\_cH\_out(iyear)=mfexp(log\_avg\_F\_cH+log\_F\_dev\_cH(iyear)); //} F\_cH(iyear)=sel\_cH(iyear)\*F\_cH\_out(iyear); Fsum(iyear)+=F\_cH\_out(iyear); } if(iyear>=styr\_cL\_L & iyear<=endyr\_cL\_L) { F\_cL\_out(iyear)=mfexp(log\_avg\_F\_cL+log\_F\_dev\_cL(iyear)); //} F\_cL(iyear)=sel\_cL(iyear)\*F\_cL\_out(iyear); Fsum(iyear)+=F\_cL\_out(iyear); } //Total F at age F(iyear)=F\_rec(iyear); //first in additive series (NO +=) F(iyear)+=F\_cH(iyear); F(iyear)+=F\_cL(iyear); Fapex(iyear)=max(F(iyear)); Z(iyear)=M+F(iyear); } //end iyear FUNCTION get\_bias\_corr var\_rec\_dev=norm2(log\_rec\_dev(styr\_rec\_dev,endyr\_rec\_dev) sum(log\_rec\_dev(styr\_rec\_dev,endyr\_rec\_dev))/nyrs\_rec) /(nyrs\_rec-1.0); rec\_sigma\_sq=square(rec\_sigma); if (set\_BiasCor <= 0.0) {BiasCor=mfexp(rec\_sigma\_sq/2.0);} //bias correction based on Rsigma else {BiasCor=set\_BiasCor;} FUNCTION get\_numbers\_at\_age //Initialization R0=mfexp(log\_R0); S0=spr\_F0\*R0; R\_virgin=SR\_eq\_func(R0, steep, spr\_F0, spr\_F0, BiasCor, SR\_switch); B0=bpr\_F0\*R\_virgin; B0\_q\_DD=R\_virgin\*sum(elem\_prod(N\_bpr\_F0(set\_q\_DD\_stage,nages),wgt\_mt(set\_q\_DD\_stage,nages))); F\_init\_cH\_prop=mfexp(log\_avg\_F\_cH+log\_F\_dev\_init\_cH)/(mfexp(log\_avg\_F\_cH+log\_F\_dev\_init\_cH)+mfexp(log\_avg\_F\_rec+log\_F\_dev\_init\_rec)); F\_init\_rec\_prop=mfexp(log\_avg\_F\_rec+log\_F\_dev\_init\_rec)/(mfexp(log\_avg\_F\_cH+log\_F\_dev\_init\_cH)+mfexp(log\_avg\_F\_rec+log\_F\_dev\_init\_rec)); F\_initial=sel\_cH(styr)\*F\_init\*F\_init\_cH\_prop+ sel\_rec(styr)\*F\_init\*F\_init\_rec\_prop; //comm cL not operating at styr Z\_initial=M+F\_initial; //Initial equilibrium age structure N\_spr\_initial(1)=1.0\*mfexp(-1.0\*Z\_initial(1)\*spawn\_time\_frac); //at peak spawning time; for (iage=2; iage<=nages; iage++) { N\_spr\_initial(iage)=N\_spr\_initial(iage-1)\* mfexp(-1.0\*(Z\_initial(iage-1)\*(1.0-spawn\_time\_frac) + Z\_initial(iage)\*spawn\_time\_frac)); } N\_spr\_initial(nages)=N\_spr\_initial(nages)/(1.0-mfexp(-1.0\*Z\_initial(nages))); //plus group spr\_initial=sum(elem\_prod(N\_spr\_initial,reprod)); if (styr==styr\_rec\_dev) {R1=SR\_eq\_func(R0, steep, spr\_F0, spr\_initial, 1.0, SR\_switch);} //without bias correction (deviation added later) else {R1=SR\_eq\_func(R0, steep, spr\_F0, spr\_initial, BiasCorr, SR\_switch); //with bi //Compute equilibrium age structure for first year N\_initial\_eq(1)=R1; for (iage=2; iage<=nages; iage++) {

 N\_initial\_eq(iage)=N\_initial\_eq(iage-1)\* mfexp(-1.0\*(Z\_initial(iage-1))); } //plus group calculation N\_initial\_eq(nages)=N\_initial\_eq(nages)/(1.0-mfexp(-1.0\*Z\_initial(nages))); //plus group //Add deviations to initial equilibrium N N(styr)(2,nages)=elem\_prod(N\_initial\_eq(2,nages),mfexp(log\_Nage\_dev)); if (styr==styr\_rec\_dev) {N(styr,1)=N\_initial\_eq(1)\*mfexp(log\_rec\_dev(styr\_rec\_dev));} else {N(styr,1)=N\_initial\_eq(1);} N\_mdyr(styr)(1,nages)=elem\_prod(N(styr)(1,nages),(mfexp(-1.\*(Z\_initial(1,nages))\*0.5))); //mid year N\_spawn(styr)(1,nages)=elem\_prod(N(styr)(1,nages),(mfexp(-1.\*(Z\_initial(1,nages))\*spawn\_time\_frac))); //peak spawning time SSB(styr)=sum(elem\_prod(N\_spawn(styr),reprod));  $MatFemB(str)=sum(elem)$ elem\_prod(N\_spawn(styr),reprod2)); B\_q\_DD(styr)=sum(elem\_prod(N(styr)(set\_q\_DD\_stage,nages),wgt\_mt(set\_q\_DD\_stage,nages))); //Rest of years for (iyear=styr; iyear<endyr; iyear++) { if(iyear<(styr\_rec\_dev-1)||iyear>(endyr\_rec\_dev-1)) //recruitment follows S-R curve (with bias correction) exactly { N(iyear+1,1)=BiasCor\*SR\_func(R0, steep. spr\_F0, SSB(iyear),SR\_switch);<br>N(iyear+1)(2,nages)=++elem\_prod(N(iyear)(1,nages-1),(mfexp(-1.\*Z(iyear)(1,nages-1))));<br>N(iyear+1,nages)+=N(iyear,nages)\*mfexp(-1.\*Z(iyear,nages)); //pl N\_mdyr(iyear+1)(1,nages)=elem\_prod(N(iyear+1)(1,nages),(mfexp(-1.\*(Z(iyear+1)(1,nages))\*0.5))); //mid year<br>N\_mdyr(iyear+1)(1,nages)=elem\_prod(N(iyear+1)(1,nages),(mfexp(-1.\*(Z(iyear+1)(1,nages))\*0.5))); //mid year N\_spawn(iyear+1)(1,nages)=elem\_prod(N(iyear+1)(1,nages),(mfexp(-1.\*(Z(iyear+1)(1,nages))\*spawn\_time\_frac))); //peak spawning time SSB(iyear+1)=sum(elem\_prod(N\_spawn(iyear+1),reprod)); MatFemB(iyear+1)=sum(elem\_prod(N\_spawn(iyear+1),reprod2)); B\_q\_DD(iyear+1)=sum(elem\_prod(N(iyear+1)(set\_q\_DD\_stage,nages),wgt\_mt(set\_q\_DD\_stage,nages))); } else //recruitment follows S-R curve with lognormal deviation  $\left\{ \right.$  N(iyear+1,1)=SR\_func(R0, steep, spr\_F0, SSB(iyear),SR\_switch)\*mfexp(log\_rec\_dev(iyear+1)); N(iyear+1)(2,nages)=++elem\_prod(N(iyear)(1,nages-1),(mfexp(-1.\*Z(iyear)(1,nages-1)))); N(iyear+1,nages)+=N(iyear,nages)\*mfexp(-1.\*Z(iyear,nages)); //plus group N\_mdyr(iyear+1)(1,nages)=elem\_prod(N(iyear+1)(1,nages),(mfexp(-1.\*(Z(iyear+1)(1,nages))\*0.5))); //mid year N\_spawn(iyear+1)(1,nages)=elem\_prod(N(iyear+1)(1,nages),(mfexp(-1.\*(Z(iyear+1)(1,nages))\*spawn\_time\_frac))); //peak spawning time<br>SSB(iyear+1)=sum(elem\_prod(N\_spawn(iyear+1),reprod)); MatFemB(iyear+1)=sum(elem\_prod(N\_spawn(iyear+1),reprod2)); B\_q\_DD(iyear+1)=sum(elem\_prod(N(iyear+1)(set\_q\_DD\_stage,nages),wgt\_mt(set\_q\_DD\_stage,nages))); } } //last year (projection) has no recruitment variability N(endyr+1,1)=BiasCor\*SR\_func(R0, steep, spr\_F0, SSB(endyr),SR\_switch); N(endyr+1)(2,nages)=++elem\_prod(N(endyr)(1,nages-1),(mfexp(-1.\*Z(endyr)(1,nages-1)))); N(endyr+1,nages)+=N(endyr,nages)\*mfexp(-1.\*Z(endyr,nages)); //plus group //Time series of interest rec=column(N,1); SdS0=SSB/S0; FUNCTION get\_landings\_numbers //Baranov catch eqn for (iyear=styr; iyear<=endyr; iyear++) { for (iage=1; iage<=nages; iage++)  $\left\{ \right.$  L\_rec\_num(iyear,iage)=N(iyear,iage)\*F\_rec(iyear,iage)\* (1.-mfexp(-1.\*Z(iyear,iage)))/Z(iyear,iage); L\_cH\_num(iyear,iage)=N(iyear,iage)\*F\_cH(iyear,iage)\* (1.-mfexp(-1.\*Z(iyear,iage)))/Z(iyear,iage); L\_cL\_num(iyear,iage)=N(iyear,iage)\*F\_cL(iyear,iage)\* (1.-mfexp(-1.\*Z(iyear,iage)))/Z(iyear,iage); } pred\_rec\_L\_knum(iyear)=sum(L\_rec\_num(iyear))/1000.0; pred\_cH\_L\_knum(iyear)=sum(L\_cH\_num(iyear))/1000.0; pred\_cL\_L\_knum(iyear)=sum(L\_cL\_num(iyear))/1000.0; } FUNCTION get\_landings\_wgt for (iyear=styr; iyear<=endyr; iyear++) { L\_rec\_klb(iyear)=elem\_prod(L\_rec\_num(iyear),wholewgt\_rec\_klb(iyear)); //in 1000 lb L\_cH\_klb(iyear)=elem\_prod(L\_cH\_num(iyear),wholewgt\_cH\_klb(iyear)); //in 1000 lb L\_cL\_klb(iyear)=elem\_prod(L\_cL\_num(iyear),wholewgt\_cL\_klb(iyear)); //in 1000 lb pred\_rec\_L\_klb(iyear)=sum(L\_rec\_klb(iyear)); pred\_cH\_L\_klb(iyear)=sum(L\_cH\_klb(iyear)); pred\_cL\_L\_klb(iyear)=sum(L\_cL\_klb(iyear)); } FUNCTION get\_catchability\_fcns //Get rate increase if estimated, otherwise fixed above if (set\_q\_rate\_phase>0.0) { for (iyear=styr\_rec\_cpue; iyear<=endyr\_rec\_cpue; iyear++)

```
 { if (iyear>styr_rec_cpue & iyear <=2003) 
 {//q_rate_fcn_rec(iyear)=(1.0+q_rate)*q_rate_fcn_rec(iyear-1); //compound 
          q_rate_fcn_rec(iyear)=(1.0+(iyear-styr_rec_cpue)*q_rate)*q_rate_fcn_rec(styr_rec_cpue); //linear 
 } 
        if (iyear>2003) {q_rate_fcn_rec(iyear)=q_rate_fcn_rec(iyear-1);} 
 } 
 for (iyear=styr_cH_cpue; iyear<=endyr_cH_cpue; iyear++) 
     { if (iyear>styr_cH_cpue & iyear <=2003) 
 {//q_rate_fcn_cH(iyear)=(1.0+q_rate)*q_rate_fcn_cH(iyear-1); //compound 
 q_rate_fcn_cH(iyear)=(1.0+(iyear-styr_cH_cpue)*q_rate)*q_rate_fcn_cH(styr_cH_cpue); //linear 
 } 
       if (iyear>2003) {q_rate_fcn_cH(iyear)=q_rate_fcn_cH(iyear-1);}
\rightarrow } //end q_rate conditional 
  //Get density dependence scalar (=1.0 if density independent model is used) 
 if (q_DD_beta)0.0) { 
   B_q_DD+=dzero; 
   for (iyear=styr;iyear<=endyr;iyear++) 
     {q_DD_fcn(iyear)=pow(B0_q_DD_g_D_q_D)_0}eta)*pow(B_q_DD(iyear),-q_DD_beta);}
 \overline{1} 
FUNCTION get_indices 
//---Predicted CPUEs-
 //Survey 1: Marmap cvt 
  for (iyear=styr_cvt_cpue; iyear<=endyr_cvt_cpue; iyear++) 
  { //index in number units 
     N_cvt(iyear)=elem_prod(N_mdyr(iyear),sel_cvt(iyear)); 
    pred_cvt_cpue(iyear)=mfexp(log_q_cvt)*sum(N_cvt(iyear)); 
  } 
 //Survey 2: Marmap vll 
  for (iyear=styr_vll_cpue; iyear<=endyr_vll_cpue; iyear++) 
  { //index in number units 
     N_vll(iyear)=elem_prod(N_mdyr(iyear),sel_vll(iyear)); 
    pred_vll_cpue(iyear)=mfexp(log_q_vll)*sum(N_vll(iyear)); 
  } 
 //rec cpue 
  q_rec(styr_rec_cpue)=mfexp(log_q_rec); 
  for (iyear=styr_rec_cpue; iyear<=endyr_rec_cpue; iyear++) 
 { 
     N_rec(iyear)=elem_prod(N_mdyr(iyear),sel_rec(iyear)); 
pred_rec_cpue(iyear)=q_rec(iyear)*q_rate_fcn_rec(iyear)*q_DD_fcn(iyear)*sum(N_rec(iyear));<br>if (iyear<endyr_rec_cpue){q_rec(iyear+1)=q_rec(iyear)*mfexp(q_RW_log_dev_rec(iyear));}
  } 
 //cH cpue 
 q_cH(styr_cH_cpue)=mfexp(log_q_cH); 
 for (iyear=styr_cH_cpue; iyear<=endyr_cH_cpue; iyear++) 
 {//index in weight units. original index in lb and re-scaled. predicted in klb, but difference is absorbed by q 
 N_cH(iyear)=elem_prod(elem_prod(N_mdyr(iyear),sel_cH(iyear)),wholewgt_cH_klb(iyear)); 
    pred_cH_cpue(iyear)=q_cH(iyear)*q_rate_fcn_cH(iyear)*q_DD_fcn(iyear)*sum(N_cH(iyear));
     if (iyear<endyr_cH_cpue){q_cH(iyear+1)=q_cH(iyear)*mfexp(q_RW_log_dev_cH(iyear));} 
  } 
FUNCTION get_length_comps 
  //comm handline 
 for (iyear=1;iyear<=nyr_cH_lenc;iyear++) 
 {pred_cH_lenc(iyear)=(L_cH_num(yrs_cH_lenc(iyear))*lenprob_cH)/sum(L_cH_num(yrs_cH_lenc(iyear)));} 
  //comm longline
```
for (ivear=1;ivear<=nyr\_cL\_lenc;ivear++)

{pred\_cL\_lenc(iyear)=(L\_cL\_num(yrs\_cL\_lenc(iyear))\*lenprob\_cL)/sum(L\_cL\_num(yrs\_cL\_lenc(iyear)));}

//headboat for (iyear=1;iyear<=nyr\_rec\_lenc;iyear++)

 $\{pred\_rec\_lenc(iyear) = (L\_rec\_num(yrs\_rec\_lenc(iyear)) * lenprob\_rec)/sum(L\_rec\_num(yrs\_rec\_lenc(iyear))});\}$ 

FUNCTION get\_age\_comps

## //MM cvt

for (iyear=1;iyear<=nyr\_cvt\_agec;iyear++)

{

ErrorFree\_cvt\_agec(iyear)=N\_cvt(yrs\_cvt\_agec(iyear))/sum(N\_cvt(yrs\_cvt\_agec(iyear)));

- pred\_cvt\_agec\_allages(iyear)=age\_error\*ErrorFree\_cvt\_agec(iyear);<br>for (iage=1; iage<=nages\_agec; iage++) {pred\_cvt\_agec(iyear,iage)=pred\_cvt\_agec\_allages(iyear,iage);}
- 

 for (iage=(nages\_agec+1); iage<=nages; iage++) {pred\_cvt\_agec(iyear,nages\_agec)+=pred\_cvt\_agec\_allages(iyear,iage);} //plus group }

//MM vll

for (iyear=1;iyear<=nyr\_vll\_agec;iyear++)

 { ErrorFree\_vll\_agec(iyear)=N\_vll(yrs\_vll\_agec(iyear))/sum(N\_vll(yrs\_vll\_agec(iyear))); pred\_vll\_agec\_allages(iyear)=age\_error\*ErrorFree\_vll\_agec(iyear);

for (iage=1; iage<=nages\_agec; iage++) {pred\_vll\_agec(iyear,iage)=pred\_vll\_agec\_allages(iyear,iage);}<br>for (iage=(nages\_agec+1); iage<=nages; iage++) {pred\_vll\_agec(iyear,nages\_agec)+=pred\_vll\_agec\_allages(iyear,iage);} //p }

//Recreational

for (iyear=1;iyear<=nyr\_rec\_agec;iyear++)

 { ErrorFree\_rec\_agec(iyear)=L\_rec\_num(yrs\_rec\_agec(iyear))/sum(L\_rec\_num(yrs\_rec\_agec(iyear)));

pred\_rec\_agec\_allages(iyear)=age\_error\*ErrorFree\_rec\_agec(iyear);<br>for (iage=1; iage<=nages\_agec; iage++) {pred\_rec\_agec(iyear,iage)=pred\_rec\_agec\_allages(iyear,iage);}

 for (iage=(nages\_agec+1); iage<=nages; iage++) {pred\_rec\_agec(iyear,nages\_agec)+=pred\_rec\_agec\_allages(iyear,iage);} //plus group }

//Commercial handline

for (iyear=1;iyear<=nyr\_cH\_agec;iyear++)

 { ErrorFree\_cH\_agec(iyear)=L\_cH\_num(yrs\_cH\_agec(iyear))/sum(L\_cH\_num(yrs\_cH\_agec(iyear))); pred\_cH\_agec\_allages(iyear)=age\_error\*(ErrorFree\_cH\_agec(iyear)/sum(ErrorFree\_cH\_agec(iyear))); for (iage=1; iage<=nages\_agec; iage++) {pred\_cH\_agec(iyear,iage)=pred\_cH\_agec\_allages(iyear,iage);}<br>for (iage=(nages\_agec+1); iage<=nages; iage++) {pred\_cH\_agec(iyear,nages\_agec)+=pred\_cH\_agec\_allages(iyear,iage);} //plus

}

//Commercial longline

for (iyear=1;iyear<=nyr\_cL\_agec;iyear++)

 { ErrorFree cL\_agec(iyear)=L\_cL\_num(yrs\_cL\_agec(iyear))/sum(L\_cL\_num(yrs\_cL\_agec(iyear)));

pred\_cL\_agec\_allages(iyear)=age\_error\*(ErrorFree\_cL\_agec(iyear)/sum(ErrorFree\_cL\_agec(iyear)));

for (iage=1; iage<=nages\_agec; iage++) {pred\_cL\_agec(iyear,iage)=pred\_cL\_agec\_allages(iyear,iage);}<br>for (iage=(nages\_agec+1); iage<=nages; iage++) {pred\_cL\_agec(iyear,nages\_agec)+=pred\_cL\_agec\_allages(iyear,iage);} //plus

 }  $III_{-}$ 

////---------------------------------------------------------------------------------------------------- FUNCTION get\_weighted\_current

F\_temp\_sum=0.0;

 F\_temp\_sum+=mfexp((selpar\_n\_yrs\_wgted\*log\_avg\_F\_rec+ sum(log\_F\_dev\_rec((endyr-selpar\_n\_yrs\_wgted+1),endyr)))/selpar\_n\_yrs\_wgted);

- F\_temp\_sum+=mfexp((selpar\_n\_yrs\_wgted\*log\_avg\_F\_cH+
- sum(log\_F\_dev\_cH((endyr-selpar\_n\_yrs\_wgted+1),endyr)))/selpar\_n\_yrs\_wgted); F\_temp\_sum+=mfexp((selpar\_n\_yrs\_wgted\*log\_avg\_F\_cL+

sum(log\_F\_dev\_cL((endyr-selpar\_n\_yrs\_wgted+1),endyr)))/selpar\_n\_yrs\_wgted);

F\_rec\_prop=mfexp((selpar\_n\_yrs\_wgted\*log\_avg\_F\_rec+

- sum(log\_F\_dev\_rec((endyr-selpar\_n\_yrs\_wgted+1),endyr)))/selpar\_n\_yrs\_wgted)/F\_temp\_sum; F\_cH\_prop=mfexp((selpar\_n\_yrs\_wgted\*log\_avg\_F\_cH+
- sum(log\_F\_dev\_cH((endyr-selpar\_n\_yrs\_wgted+1),endyr)))/selpar\_n\_yrs\_wgted)/F\_temp\_sum; F\_cL\_prop=mfexp((selpar\_n\_yrs\_wgted\*log\_avg\_F\_cL+ sum(log\_F\_dev\_cL((endyr-selpar\_n\_yrs\_wgted+1),endyr)))/selpar\_n\_yrs\_wgted)/F\_temp\_sum;

 log\_F\_dev\_end\_rec=sum(log\_F\_dev\_rec((endyr-selpar\_n\_yrs\_wgted+1),endyr))/selpar\_n\_yrs\_wgted; log\_F\_dev\_end\_cH=sum(log\_F\_dev\_cH((endyr-selpar\_n\_yrs\_wgted+1),endyr))/selpar\_n\_yrs\_wgted; log\_F\_dev\_end\_cL=sum(log\_F\_dev\_cL((endyr-selpar\_n\_yrs\_wgted+1),endyr))/selpar\_n\_yrs\_wgted;

F\_end\_L=sel\_rec(endyr)\*mfexp(log\_avg\_F\_rec+log\_F\_dev\_end\_rec)+ sel\_cH(endyr)\*mfexp(log\_avg\_F\_cH+log\_F\_dev\_end\_cH)+ sel\_cL(endyr)\*mfexp(log\_avg\_F\_cL+log\_F\_dev\_end\_cL);

 F\_end=F\_end\_L; F\_end\_apex=max(F\_end);

 sel\_wgted\_tot=F\_end/F\_end\_apex; sel\_wgted\_L=elem\_prod(sel\_wgted\_tot, elem\_div(F\_end\_L,F\_end));

 wgt\_wgted\_L\_denom=F\_rec\_prop+F\_cH\_prop+F\_cL\_prop; wgt\_wgted\_L\_klb=F\_rec\_prop/wgt\_wgted\_L\_denom\*wholewgt\_rec\_klb(endyr)+ F\_cH\_prop/wgt\_wgted\_L\_denom\*wholewgt\_cH\_klb(endyr)+ F\_cL\_prop/wgt\_wgted\_L\_denom\*wholewgt\_cL\_klb(endyr);

FUNCTION get\_msy

 //compute values as functions of F for(ff=1; ff<=n\_iter\_msy; ff++)

 { //uses fishery-weighted F's Z\_age\_msy=0.0; F\_L\_age\_msy=0.0;

F\_L\_age\_msy=F\_msy(ff)\*sel\_wgted\_L; Z\_age\_msy=M+F\_L\_age\_msy;

N age  $msy(1)=1.0$ ;

 for (iage=2; iage<=nages; iage++) {N\_age\_msy(iage)=N\_age\_msy(iage-1)\*mfexp(-1.\*Z\_age\_msy(iage-1));} N\_age\_msy(nages)=N\_age\_msy(nages)/(1.0-mfexp(-1.\*Z\_age\_msy(nages))); N\_age\_msy\_spawn(1,(nages-1))=elem\_prod(N\_age\_msy(1,(nages-1)), mfexp((-1.\*Z\_age\_msy(1,(nages-1)))\*spawn\_time\_frac)); N\_age\_msy\_spawn(nages)=(N\_age\_msy\_spawn(nages-1)\*(mfexp(-1.\*(Z\_age\_msy(nages-1)\*(1.0-spawn\_time\_frac) + Z\_age\_msy(nages)\*spawn\_time\_frac) )))/(1.0-mfexp(-1.\*Z\_age\_msy(nages)));

spr\_msy(ff)=sum(elem\_prod(N\_age\_msy\_spawn,reprod));

R\_eq(ff)=SR\_eq\_func(R0, steep, spr\_msy(1), spr\_msy(ff), BiasCor, SR\_switch);

```
 if (R_eq(ff)<dzero) {R_eq(ff)=dzero;} 
 N_age_msy*=R_eq(ff); 
 N_age_msy_spawn*=R_eq(ff); 
   for (iage=1; iage<=nages; iage++) 
 { 
 L_age_msy(iage)=N_age_msy(iage)*(F_L_age_msy(iage)/Z_age_msy(iage))* 
 (1.-mfexp(-1.*Z_age_msy(iage))); 
   } 
  SSB_eq(ff)=sum(elem_prod(N_age_msy_spawn,reprod));
  B_eq(ff)=sum(elem_prob(N_age_msy, wgt_mt)); L_eq_klb(ff)=sum(elem_prod(L_age_msy,wgt_wgted_L_klb)); 
 L_eq_knum(ff)=sum(L_age_msy)/1000.0; 
  } 
  msy_klb_out=max(L_eq_klb); 
 for (ff=1; ff<=n\_iter\_msy; ff++){\rm if}(L_eq_klb(ff) == msy_klb_out)
\{ SSB_msy_out=SSB_eq(ff); 
 B_msy_out=B_eq(ff); 
      R_msy_out=R_eq(ff); 
     msy_knum_out=L_eq_knum(ff);
      F_msy_out=F_msy(ff); 
      spr_msy_out=spr_msy(ff); 
    } 
  } 
//---------------------------------------------------------------------------------------------------- 
FUNCTION get_miscellaneous_stuff 
//switch here if var_rec_dev <=dzero 
  if(var_rec_dev>0.0) 
 {sigma_rec_dev=sqrt(var_rec_dev);} //sample SD of predicted residuals (may not equal rec_sigma) 
 else{sigma_rec_dev=0.0;} 
  len_cv=elem_div(len_sd,meanlen_TL); 
  //compute total landings- and discards-at-age in 1000 fish and klb 
  L_total_num.initialize(); 
 L_total_klb.initialize();
 L_total_knum_yr.initialize();
  L_total_klb_yr.initialize(); 
  for(iyear=styr; iyear<=endyr; iyear++) 
 { 
      L_total_klb_yr(iyear)=pred_rec_L_klb(iyear)+pred_cH_L_klb(iyear)+pred_cL_L_klb(iyear); 
     L_total_knum_yr(iyear)=pred_rec_L_knum(iyear)+pred_cH_L_knum(iyear)+pred_cL_L_knum(iyear);
      B(iyear)=elem_prod(N(iyear),wgt_mt); 
 totN(iyear)=sum(N(iyear)); 
 totB(iyear)=sum(B(iyear)); 
  } 
  L_total_num=L_rec_num+L_cH_num+L_cL_num; //landings at age in number fish 
  L_total_klb=L_rec_klb+L_cH_klb+L_cH_klb; //landings at age in klb whole weight 
  B(endyr+1)=elem_prod(N(endyr+1),wgt_mt); 
 totN(endyr+1)=sum(N(endyr+1)); 
 totB(endyr+1)=sum(B(endyr+1)); 

 if(F_msy_out>0) 
 { 
 FdF_msy=Fapex/F_msy_out; 
 FdF_msy_end=FdF_msy(endyr); 
     FdF_msy_end_mean=pow((FdF_msy(endyr)*FdF_msy(endyr-1)*FdF_msy(endyr-2)),(1.0/3.0)); 
 } 
 if(SSB_msy_out>0) 
 { 
 SdSSB_msy=SSB/SSB_msy_out; 
 SdSSB_msy_end=SdSSB_msy(endyr); 
   } 
  //fill in log recruitment deviations for yrs they are nonzero 
 for(iyear=styr_rec_dev; iyear<=endyr_rec_dev; iyear++) 
 {log_rec_dev_output(iyear)=log_rec_dev(iyear);} 
  //fill in log Nage deviations for ages they are nonzero (ages2+) 
  for(iage=2; iage<=nages; iage++) 
    {log_Nage_dev_output(iage)=log_Nage_dev(iage);} 
//---------------------------------------------------------------------------------------------------- 
"
FUNCTION get per recruit stuff
```
//static per-recruit stuff

 for(iyear=styr; iyear<=endyr; iyear++) {

N\_age\_spr(1)=1.0;

```
 for(iage=2; iage<=nages; iage++) 
   {N_age\_spr(iage)=N_age\_spr(iage-1)*mfexp(-1.*Z(iyear,iage-1));} N_age_spr(nages)=N_age_spr(nages)/(1.0-mfexp(-1.*Z(iyear,nages))); 
 N_age_spr_spawn(1,(nages-1))=elem_prod(N_age_spr(1,(nages-1)), 
 mfexp(-1.*Z(iyear)(1,(nages-1))*spawn_time_frac)); 
 N_age_spr_spawn(nages)=(N_age_spr_spawn(nages-1)* 
 (mfexp(-1.*(Z(iyear)(nages-1)*(1.0-spawn_time_frac) + Z(iyear)(nages)*spawn_time_frac) ))) 
                    /(1.0-mfexp(-1.*Z(iyear)(nages))); 
   spr_static(iyear)=sum(elem_prod(N_age_spr_spawn,reprod))/spr_F0; 
  } 
  //compute SSB/R and YPR as functions of F 
  for(ff=1; ff<=n_iter_spr; ff++) 
 { 
   //uses fishery-weighted F's, same as in MSY calculations 
   Z_age_spr=0.0; 
   F_L_age_spr=0.0; 
   F_L_age_spr=F_spr(ff)*sel_wgted_L; 
   Z_age_spr=M+F_L_age_spr; 
 N_age_spr(1)=1.0; 
 for (iage=2; iage<=nages; iage++) 
 {N_age_spr(iage)=N_age_spr(iage-1)*mfexp(-1.*Z_age_spr(iage-1));} 
 N_age_spr(nages)=N_age_spr(nages)/(1-mfexp(-1.*Z_age_spr(nages))); 
 N_age_spr_spawn(1,(nages-1))=elem_prod(N_age_spr(1,(nages-1)), 
mfexp((-1.*Z_age_spr(1,(nages-1)))*spawn_time_frac));<br>N_age_spr_spawn(nages)=(N_age_spr_spawn(nages-1)*<br>(mfexp(-1.*(Z_age_spr(nages-1)*(1.0-spawn_time_frac) + Z_age_spr(nages)*spawn_time_frac) )))<br>((1.0-mfexp(-1.*Z_age_spr
 spr_spr(ff)=sum(elem_prod(N_age_spr_spawn,reprod)); 
 L_spr(ff)=0.0; 
  for (iage=1; iage<=nages; iage++)
{<br>
L_age_spr(iage)=N_age_spr(iage)*(F_L_age_spr(iage)/Z_age_spr(iage))*<br>
(1.-mfexp(-1.*Z_age_spr(iage)));<br>
L_spr(ff)+=L_age_spr(iage)*wgt_wgted_L_klb(iage)*1000.0; //in lb<br>
}
  } 

FUNCTION get_effective_sample_sizes 
 neff_cH_lenc_allyr_out=missing; 
 neff_cL_lenc_allyr_out=missing; 
    neff_rec_lenc_allyr_out=missing; 
    neff_cvt_agec_allyr_out=missing; 
 neff_vll_agec_allyr_out=missing; 
 neff_rec_agec_allyr_out=missing; 
    neff_cH_agec_allyr_out=missing; 
    neff_cL_agec_allyr_out=missing; 
 for (iyear=1; iyear<=nyr_cH_lenc; iyear++) 
 {if (nsamp_cH_lenc(iyear)>=minSS_cH_lenc) 
         {neff_cH_lenc_allyr_out(yrs_cH_lenc(iyear))=multinom_eff_N(pred_cH_lenc(iyear),obs_cH_lenc(iyear));} 
       else {neff_cH_lenc_allyr_out(yrs_cH_lenc(iyear))=-99;} 
 } 
    for (iyear=1; iyear<=nyr_cL_lenc; iyear++)
       {if (nsamp_cL_lenc(iyear)>=minSS_cL_lenc) 
 {neff_cL_lenc_allyr_out(yrs_cL_lenc(iyear))=multinom_eff_N(pred_cL_lenc(iyear),obs_cL_lenc(iyear));} 
 else {neff_cL_lenc_allyr_out(yrs_cL_lenc(iyear))=-99;} 
 } 
     for (iyear=1; iyear<=nyr_rec_lenc; iyear++) 
       {if (nsamp_rec_lenc(iyear)>=minSS_rec_lenc) 
         {neff_rec_lenc_allyr_out(yrs_rec_lenc(iyear))=multinom_eff_N(pred_rec_lenc(iyear),obs_rec_lenc(iyear));} 
       else {neff_rec_lenc_allyr_out(yrs_rec_lenc(iyear))=-99;} 
       } 
 for (iyear=1; iyear<=nyr_cvt_agec; iyear++) 
 {if (nsamp_cvt_agec(iyear)>=minSS_cvt_agec) 
 {neff_cvt_agec_allyr_out(yrs_cvt_agec(iyear))=multinom_eff_N(pred_cvt_agec(iyear),obs_cvt_agec(iyear));} 
 else {neff_cvt_agec_allyr_out(yrs_cvt_agec(iyear))=-99;} 
 } 
     for (iyear=1; iyear<=nyr_vll_agec; iyear++) 
       {if (nsamp_vll_agec(iyear)>=minSS_vll_agec) 
        {neff_vll_agec_allyr_out(yrs_vll_agec(iyear))=multinom_eff_N(pred_vll_agec(iyear),obs_vll_agec(iyear));}
       else {neff_vll_agec_allyr_out(yrs_vll_agec(iyear))=-99;} 
 } 
 for (iyear=1; iyear<=nyr_rec_agec; iyear++) 
 {if (nsamp_rec_agec(iyear)>=minSS_rec_agec) 
         {neff_rec_agec_allyr_out(yrs_rec_agec(iyear))=multinom_eff_N(pred_rec_agec(iyear),obs_rec_agec(iyear));} 
       else {neff_rec_agec_allyr_out(yrs_rec_agec(iyear))=-99;} 
 } 
    for (iyear=1; iyear<=nyr_cH_agec; iyear++) 
       {if (nsamp_cH_agec(iyear)>=minSS_cH_agec)
```
 $\{neff\_cH\_agec\_allyr\_out(yrs\_cH\_agec(iyear)) = \text{multinom\_eff\_N}(pred\_cH\_agec(iyear)), \}$ else {neff\_cH\_agec\_allyr\_out(yrs\_cH\_agec(iyear))=-99;} } for (iyear=1; iyear<=nyr\_cL\_lenc; iyear++) {if (nsamp\_cL\_lenc(iyear)>=minSS\_cL\_lenc) {neff\_cL\_lenc\_allyr\_out(yrs\_cL\_lenc(iyear))=multinom\_eff\_N(pred\_cL\_lenc(iyear),obs\_cL\_lenc(iyear));} else {neff\_cL\_lenc\_allyr\_out(yrs\_cL\_lenc(iyear))=-99;} }

//----------------------------------------------------------------------------------------------------

FUNCTION evaluate\_objective\_function //fval=square(xdum-9.0); //only used during code development

 fval=0.0; fval\_data=0.0;

 $11$ ----

//---likelihoods---------------------------

//---Indices-------------------------------

 f\_cvt\_cpue=0.0; f\_cvt\_cpue=lk\_lognormal(pred\_cvt\_cpue, obs\_cvt\_cpue, cvt\_cpue\_cv, w\_I\_cvt); fval+=f\_cvt\_cpue; fval\_data+=f\_cvt\_cpue;

 f\_vll\_cpue=0.0; f\_vll\_cpue=lk\_lognormal(pred\_vll\_cpue, obs\_vll\_cpue, vll\_cpue\_cv, w\_I\_vll); fval+=f\_vll\_cpue; fval\_data+=f\_vll\_cpue;

f rec cpue= $0.0$ ; f\_rec\_cpue=lk\_lognormal(pred\_rec\_cpue, obs\_rec\_cpue, rec\_cpue\_cv, w\_I\_rec); fval+=f\_rec\_cpue; fval\_data+=f\_rec\_cpue;

f  $cH$  cpue=0.0; fval+=f\_cH\_cpue; fval\_data+=f\_cH\_cpue;

//---Landings------

//f\_cH\_L in 1000 lb whole wgt<br>
f\_cH\_L=lk\_lognormal(pred\_cH\_L\_klb(styr\_cH\_L,endyr\_cH\_L), obs\_cH\_L(styr\_cH\_L,endyr\_cH\_L),<br>
cH\_L=(styr\_cH\_L,endyr\_cH\_L), w\_L);<br>
fval+=f\_cH\_L; fval  $data+=f$  cH L;

 //f\_cL\_L in 1000 lb whole wgt f\_cL\_L=lk\_lognormal(pred\_cL\_L\_klb(styr\_cL\_L,endyr\_cL\_L), obs\_cL\_L(styr\_cL\_L,endyr\_cL\_L), cL\_L\_cv(styr\_cL\_L,endyr\_cL\_L), w\_L); fval+=f\_cL\_L;

## fval\_data+=f\_cL\_L;

 //f\_rec\_L in 1000 fish f\_rec\_L=lk\_lognormal(pred\_rec\_L\_knum(styr\_rec\_L,endyr\_rec\_L), obs\_rec\_L(styr\_rec\_L,endyr\_rec\_L), rec\_L\_cv(styr\_rec\_L,endyr\_rec\_L), w\_L); fval+=f\_rec\_L; fval\_data+=f\_rec\_L;

//---Length comps-------------------------------

#### //f cH lenc

 f\_cH\_lenc=lk\_robust\_multinomial(nsamp\_cH\_lenc, pred\_cH\_lenc, obs\_cH\_lenc, nyr\_cH\_lenc, double(nlenbins), minSS\_cH\_lenc, w\_lc\_cH); //f\_cH\_lenc=lk\_multinomial(nsamp\_cH\_lenc, pred\_cH\_lenc, obs\_cH\_lenc, nyr\_cH\_lenc, minSS\_cH\_lenc, w\_lc\_cH); fval+=f\_cH\_lenc; fval\_data+=f\_cH\_lenc;

 $/$ /f cL\_lenc

f\_cL\_lenc=lk\_robust\_multinomial(nsamp\_cL\_lenc, pred\_cL\_lenc, obs\_cL\_lenc, nyr\_cL\_lenc, double(nlenbins), minSS\_cL\_lenc, w\_lc\_cL);<br>//f\_cL\_lenc=lk\_multinomial(nsamp\_cL\_lenc, pred\_cL\_lenc, obs\_cL\_lenc, nyr\_cL\_lenc, minSS\_cL\_l fval+=f\_cL\_lenc; fval\_data+=f\_cL\_lenc;

//f\_rec\_lenc

f\_rec\_lenc=lk\_robust\_multinomial(nsamp\_rec\_lenc, pred\_rec\_lenc, obs\_rec\_lenc, nyr\_rec\_lenc, double(nlenbins), minSS\_rec\_lenc, w\_lc\_rec);<br>//f\_rec\_lenc=lk\_multinomial(nsamp\_rec\_lenc, pred\_rec\_lenc, obs\_rec\_lenc, nyr\_rec\_lenc fval+=f\_rec\_lenc; fval\_data+=f\_rec\_lenc;

## ////---Age comps-------------------------------

//f\_cvt\_agec

 f\_cvt\_agec=lk\_robust\_multinomial(nsamp\_cvt\_agec, pred\_cvt\_agec, obs\_cvt\_agec, nyr\_cvt\_agec, double(nages\_agec), minSS\_cvt\_agec, w\_ac\_cvt); //f\_cvt\_agec=lk\_multinomial(nsamp\_cvt\_agec, pred\_cvt\_agec, obs\_cvt\_agec, nyr\_cvt\_agec, minSS\_cvt\_agec, w\_ac\_cvt); fval+=f\_cvt\_agec; fval\_data+=f\_cvt\_agec;

//f\_vll\_agec

f\_vll\_agec=lk\_robust\_multinomial(nsamp\_vll\_agec, pred\_vll\_agec, obs\_vll\_agec, nyr\_vll\_agec, double(nages\_agec), minSS\_vll\_agec, w\_ac\_vll);<br>//f\_vll\_agec=lk\_multinomial(nsamp\_vll\_agec, pred\_vll\_agec, obs\_vll\_agec, nyr\_vll\_ag fval+=f\_vll\_agec; fval\_data+=f\_vll\_agec; //f\_cH\_agec f\_cH\_agec=lk\_robust\_multinomial(nsamp\_cH\_agec, pred\_cH\_agec, obs\_cH\_agec, nyr\_cH\_agec, double(nages\_agec), minSS\_cH\_agec, w\_ac\_cH); //f\_cH\_agec=lk\_multinomial(nsamp\_cH\_agec, pred\_cH\_agec, obs\_cH\_agec, nyr\_cH\_agec, minSS\_cH\_agec, w\_ac\_cH); fval+=f\_cH\_agec; fval\_data+=f\_cH\_agec; //f\_cL\_agec f\_cL\_agec=lk\_robust\_multinomial(nsamp\_cL\_agec, pred\_cL\_agec, obs\_cL\_agec, nyr\_cL\_agec, double(nages\_agec), minSS\_cL\_agec, w\_ac\_cL); //f\_cL\_agec=lk\_multinomial(nsamp\_cL\_agec, pred\_cL\_agec, obs\_cL\_agec, nyr\_cL\_agec, minSS\_cL\_agec, w\_ac\_cL); fval+=f\_cL\_agec; fval\_data+=f\_cL\_agec; //f\_rec\_agec f\_rec\_agec=lk\_robust\_multinomial(nsamp\_rec\_agec, pred\_rec\_agec, obs\_rec\_agec, nyr\_rec\_agec, double(nages\_agec), minSS\_rec\_agec, w\_ac\_rec);<br>//f\_rec\_agec=lk\_multinomial(nsamp\_rec\_agec, pred\_rec\_agec, obs\_rec\_agec, nyr\_rec\_ag fval+=f\_rec\_agec; fval\_data+=f\_rec\_agec; //-----------Constraints and penalties-------------------------------- //Light penalty applied to log\_Nage\_dev for deviation from zero. If not estimated, this penalty equals zero. f\_Nage\_init=norm2(log\_Nage\_dev); fval+=w\_Nage\_init\*f\_Nage\_init; f rec  $dev=0.0$ ; rec\_logL\_add=nyrs\_rec\*log(rec\_sigma); f\_rec\_dev=(square(log\_rec\_dev(styr\_rec\_dev) + rec\_sigma\_sq/2.0)/(2.0\*rec\_sigma\_sq));  $for(iyear=(styr\_rec\_dev+1); iyear=endyr; iyear++)$ {f\_rec\_dev+=(square(log\_rec\_dev(iyear)-R\_autocorr\*log\_rec\_dev(iyear-1) + rec\_sigma\_sq/2.0)/<br>
(2.0\*rec\_sigma\_sq)');}<br>
f\_rec\_dev+=rec\_logL\_add; fval+=w\_rec\*f\_rec\_dev; f rec\_dev\_early=0.0; //possible extra constraint on early rec deviations  $if (w\_rec\_early > 0.0)$  { if (styr\_rec\_dev<endyr\_rec\_phase1)  $\left\{ \right.$  for(iyear=styr\_rec\_dev; iyear<=endyr\_rec\_phase1; iyear++) {f\_rec\_dev\_early+=square(log\_rec\_dev(iyear));} } fval+=w\_rec\_early\*f\_rec\_dev\_early; } f\_rec\_dev\_end=0.0; //possible extra constraint on ending rec deviations  $if (w\_rec\_end > 0.0)$  { if (endyr\_rec\_phase2<endyr\_rec\_dev)  $\left\{ \right.$  for(iyear=(endyr\_rec\_phase2+1); iyear<=endyr\_rec\_dev; iyear++) {f\_rec\_dev\_end+=square(log\_rec\_dev(iyear));} } fval+=w\_rec\_end\*f\_rec\_dev\_end; } //Ftune penalty: does not apply in last phase f\_Ftune= $0.0$ ;  $if(w_Ftrue>0.0)$  {if (set\_Ftune>0.0 && !last\_phase()) {f\_Ftune=square(Fapex(set\_Ftune\_yr)-set\_Ftune);} fval+=w\_Ftune\*f\_Ftune; } //Penalty if apical F exceeds 3.0 f\_fullF\_constraint=0.0;  $if(w_fullF>0.0)$  {for (iyear=styr; iyear<=endyr; iyear++) {if(Fapex(iyear)>3.0) {f\_fullF\_constraint+=(mfexp(Fapex(iyear)-3.0)-1.0);}} fval+=w\_fullF\*f\_fullF\_constraint; } //Random walk components of fishery dependent indices f\_rec\_RW\_cpue=0.0; for (iyear=styr\_rec\_cpue; iyear<endyr\_rec\_cpue; iyear++)<br>
{f\_rec\_RW\_cpue+=square(q\_RW\_log\_dev\_rec(iyear))/(2.0\*set\_q\_RW\_rec\_var);}<br>
fval+=f\_rec\_RW\_cpue;  $\mathcal{U}$ ---Priors-//---Priors--------------------------------------------------- //neg\_log\_prior arguments: estimate, prior mean, prior var/-CV, pdf type //Variance input as a negative value is considered to be CV in arithmetic space (CV=-1 implies loose prior) //pdf type 1=none, 2=lognormal, 3=normal, 4=beta f\_priors= $0.0$ ;

- f\_priors+=neg\_log\_prior(Linf,set\_Linf(5),set\_Linf(6),set\_Linf(7));
- f\_priors+=neg\_log\_prior(K,set\_K(5),set\_K(6),set\_K(7)); f\_priors+=neg\_log\_prior(t0,set\_t0(5),set\_t0(6),set\_t0(7));
- 
- 
- f\_priors+=neg\_log\_prior(len\_cv\_val,set\_len\_cv(5),set\_len\_cv(6),set\_len\_cv(7)); f\_priors+=neg\_log\_prior(M\_constant,set\_M\_constant(5),set\_M\_constant(6),set\_M\_constant(7));

 f\_priors+=neg\_log\_prior(steep,set\_steep(5),set\_log\_R0(6),set\_log\_R0(7)); f\_priors+=neg\_log\_prior(log\_R0,set\_log\_R0(5),set\_log\_R0(6),set\_log\_R0(7)); f\_priors+=neg\_log\_prior(R\_autocorr,set\_R\_autocorr(5),set\_R\_autocorr(6),set\_R\_autocorr(7)); f\_priors+=neg\_log\_prior(rec\_sigma,set\_rec\_sigma(5),set\_rec\_sigma(6),set\_rec\_sigma(7));

 f\_priors+=neg\_log\_prior(selpar\_L50\_cvt,set\_selpar\_L50\_cvt(5), set\_selpar\_L50\_cvt(6), set\_selpar\_L50\_cvt(7)); f\_priors+=neg\_log\_prior(selpar\_slope\_cvt,set\_selpar\_slope\_cvt(5), set\_selpar\_slope\_cvt(6), set\_selpar\_slope\_cvt(7)); f\_priors+=neg\_log\_prior(selpar\_afull\_cvt,set\_selpar\_afull\_cvt(5), set\_selpar\_afull\_cvt(6), set\_selpar\_afull\_cvt(7)); f\_priors+=neg\_log\_prior(selpar\_sigma\_cvt,set\_selpar\_sigma\_cvt(5), set\_selpar\_sigma\_cvt(6), set\_selpar\_sigma\_cvt(7));

 f\_priors+=neg\_log\_prior(selpar\_L50\_vll,set\_selpar\_L50\_vll(5), set\_selpar\_L50\_vll(6), set\_selpar\_L50\_vll(7)); f\_priors+=neg\_log\_prior(selpar\_slope\_vll,set\_selpar\_slope\_vll(5), set\_selpar\_slope\_vll(6), set\_selpar\_slope\_vll(7));

f\_priors+=neg\_log\_prior(selpar\_L50\_cH,set\_selpar\_L50\_cH(5), set\_selpar\_L50\_cH(6), set\_selpar\_L50\_cH(7)); f\_priors+=neg\_log\_prior(selpar\_slope\_cH,set\_selpar\_slope\_cH(5), set\_selpar\_slope\_cH(6), set\_selpar\_slope\_cH(7));

f\_priors+=neg\_log\_prior(selpar\_L50\_cL,set\_selpar\_L50\_cL(5), set\_selpar\_L50\_cL(6), set\_selpar\_L50\_cL(7)); f\_priors+=neg\_log\_prior(selpar\_slope\_cL,set\_selpar\_slope\_cL(5), set\_selpar\_slope\_cL(6), set\_selpar\_slope\_cL(7));

f\_priors+=neg\_log\_prior(selpar\_L50\_rec,set\_selpar\_L50\_rec(5), set\_selpar\_L50\_rec(6), set\_selpar\_L50\_rec(7)); f\_priors+=neg\_log\_prior(selpar\_slope\_rec,set\_selpar\_slope\_rec(5), set\_selpar\_slope\_rec(6), set\_selpar\_slope\_rec(7));<br>f\_priors+=neg\_log\_prior(selpar\_afull\_rec,set\_selpar\_afull\_rec(5), set\_selpar\_afull\_rec(6), set\_selpar\_afu f\_priors+=neg\_log\_prior(selpar\_sigma\_rec,set\_selpar\_sigma\_rec(5), set\_selpar\_sigma\_rec(6), set\_selpar\_sigma\_rec(7));

 f\_priors+=neg\_log\_prior(selpar\_L50\_rec2,set\_selpar\_L50\_rec2(5), set\_selpar\_L50\_rec2(6), set\_selpar\_L50\_rec2(7)); f\_priors+=neg\_log\_prior(selpar\_slope\_rec2,set\_selpar\_slope\_rec2(5), set\_selpar\_slope\_rec2(6), set\_selpar\_slope\_rec2(7));<br>f\_priors+=neg\_log\_prior(selpar\_afull\_rec2,set\_selpar\_afull\_rec2(5), set\_selpar\_afull\_rec2(6), set\_sel f\_priors+=neg\_log\_prior(selpar\_sigma\_rec2,set\_selpar\_sigma\_rec2(5), set\_selpar\_sigma\_rec2(6), set\_selpar\_sigma\_rec2(7));

f\_priors+=neg\_log\_prior(selpar\_L50\_rec3,set\_selpar\_L50\_rec3(5), set\_selpar\_L50\_rec3(6), set\_selpar\_L50\_rec3(7)); f\_priors+=neg\_log\_prior(selpar\_slope\_rec3,set\_selpar\_slope\_rec3(5), set\_selpar\_slope\_rec3(6), set\_selpar\_slope\_rec3(7));<br>f\_priors+=neg\_log\_prior(selpar\_afull\_rec3,set\_selpar\_afull\_rec3(5), set\_selpar\_afull\_rec3(6), set\_sel f\_priors+=neg\_log\_prior(selpar\_sigma\_rec3,set\_selpar\_sigma\_rec3(5), set\_selpar\_sigma\_rec3(6), set\_selpar\_sigma\_rec3(7));

f\_priors+=neg\_log\_prior( $F_$ \_init,set\_ $F_$ \_init(5),set\_ $F_$ \_init(6),set\_ $F_$ \_init(7));

 $fval+ = f$  priors;

 $//cut << "fval = " << fval << " fval_data = " << fval_data << end;$ //cout << endl;

//-----------------------------------------------------------------------------------

//---------------------------------------------------------------------------------- //Logistic function: 2 parameters

FUNCTION dvar\_vector logistic(const dvar\_vector& ages, const dvariable& L50, const dvariable& slope) //ages=vector of ages, L50=age at 50% selectivity, slope=rate of increase RETURN\_ARRAYS\_INCREMENT(); dvar\_vector Sel\_Tmp(ages.indexmin(),ages.indexmax()); Sel\_Tmp=1./(1.+mfexp(-1.\*slope\*(ages-L50))); //logistic; RETURN\_ARRAYS\_DECREMENT(); return Sel\_Tmp;

//Logistic-exponential: 4 parameters (but 1 is fixed)

FUNCTION dvar\_vector logistic\_exponential(const dvar\_vector& ages, const dvariable& L50, const dvariable& slope, const dvariable& sigma, const dvariable& joint) //ages=vector of ages, L50=age at 50% sel (ascending limb), slope=rate of increase, sigma=controls rate of descent (descending)

 //joint=age to join curves RETURN\_ARRAYS\_INCREMENT();

dvar\_vector Sel\_Tmp(ages.indexmin(),ages.indexmax());

Sel\_Tmp=1.0;

for (iage=1; iage<=nages; iage++)

{ if (ages(iage)<joint) {Sel\_Tmp(iage)=1./(1.+mfexp(-1.\*slope\*(ages(iage)-L50)));}

if (ages(iage)>joint){Sel\_Tmp(iage)=mfexp(-1.\*square((ages(iage)-joint)/sigma));}

 } Sel\_Tmp=Sel\_Tmp/max(Sel\_Tmp); RETURN\_ARRAYS\_DECREMENT(); return Sel\_Tmp;

//----------------------------------------------------------------------------------- //Logistic function: 4 parameters

FUNCTION dvar\_vector logistic\_double(const dvar\_vector& ages, const dvariable& L501, const dvariable& slope1, const dvariable& L502, const dvariable& slope2)<br>//ages=vector of ages, L50=age at 50% selectivity, slope=rate of

RETURN\_ARRAYS\_INCREMENT();

dvar\_vector Sel\_Tmp(ages.indexmin(),ages.indexmax());

Sel\_Tmp=elem\_prod( (1./(1.+mfexp(-1.\*slope1\*(ages-L501)))),(1.-(1./(1.+mfexp(-1.\*slope2\*(ages-(L501+L502)))))) );

Sel\_Tmp=Sel\_Tmp/max(Sel\_Tmp); RETURN\_ARRAYS\_DECREMENT();

return Sel\_Tmp;

//----------------------------------------------------------------------------------- //Jointed logistic function: 6 parameters (increasing and decreasing logistics joined at peak selectivity) FUNCTION dvar\_vector logistic\_joint(const dvar\_vector& ages, const dvariable& L501, const dvariable& slope1, const dvariable& L502, const dvariable& slope2, const dvariable& satval, const dvariable& joint)

//ages=vector of ages, L501=age at 50% sel (ascending limb), slope1=rate of increase,L502=age at 50% sel (descending), slope1=rate of increase (ascending), //satval=saturation value of descending limb, joint=location in ag

RETURN\_ARRAYS\_INCREMENT();

dvar\_vector Sel\_Tmp(ages.indexmin(),ages.indexmax());

Sel\_Tmp=1.0;

for (iage=1; iage<=nages; iage++)

{ if (double(iage)<joint) {Sel\_Tmp(iage)=1./(1.+mfexp(-1.\*slope1\*(ages(iage)-L501)));} if (double(iage)>joint){Sel\_Tmp(iage)=1.0-(1.0-satval)/(1.+mfexp(-1.\*slope2\*(ages(iage)-L502)));}

}

 Sel\_Tmp=Sel\_Tmp/max(Sel\_Tmp); RETURN\_ARRAYS\_DECREMENT(); return Sel\_Tmp;

//----------------------------------------------------------------------------------- //Double Gaussian function: 6 parameters (as in SS3) FUNCTION dvar\_vector gaussian\_double(const dvar\_vector& ages, const dvariable& peak, const dvariable& top, const dvariable& ascwid, const dvariable& deswid, const dvariable& init, const dvariable& final) //ages=vector of ages, peak=ascending inflection location (as logistic), top=width of plateau, ascwid=ascent width (as log(width)) //deswid=descent width (as log(width)) RETURN\_ARRAYS\_INCREMENT(); dvar\_vector Sel\_Tmp(ages.indexmin(),ages.indexmax()); dvar\_vector sel\_step1(ages.indexmin(),ages.indexmax()); dvar\_vector sel\_step2(ages.indexmin(),ages.indexmax()); dvar\_vector sel\_step3(ages.indexmin(),ages.indexmax()); dvar\_vector sel\_step4(ages.indexmin(),ages.indexmax()); dvar\_vector sel\_step5(ages.indexmin(),ages.indexmax()); dvar\_vector sel\_step6(ages.indexmin(),ages.indexmax()); dvar\_vector pars\_tmp(1,6); dvar\_vector sel\_tmp\_iq(1,2); pars\_tmp(1)=peak;  $p_{\text{max}} = \frac{p_{\text{max}}}{p_{\text{max}}}$ <br>pars\_tmp(2)=peak+1.0+(0.99\*ages(nages)-peak-1.0)/(1.0+mfexp(-top)); pars\_tmp(3)=mfexp(ascwid); pars\_tmp(4)=mfexp(deswid);<br>pars\_tmp(5)=1.0/(1.0+mfexp(-init)); pars\_tmp(6)=1.0/(1.0+mfexp(-final)); sel\_tmp\_iq(1)=mfexp(-(square(ages(1)-pars\_tmp(1))/pars\_tmp(3)));  $selfump_iq(2)=mfexp(-(square(ages(nages)-pars_ttmp(2))/pars_ttmp(4)));$  sel\_step1=mfexp(-(square(ages-pars\_tmp(1))/pars\_tmp(3))); sel\_step2=pars\_tmp(5)+(1.0-pars\_tmp(5))\*(sel\_step1-sel\_tmp\_iq(1))/(1.0-sel\_tmp\_iq(1)); sel\_step3=mfexp(-(square(ages-pars\_tmp(2))/pars\_tmp(4))); sel\_step4=1.0+(pars\_tmp(6)-1.0)\*(sel\_step3-1.0)/(sel\_tmp\_iq(2)-1.0);<br>sel\_step5=1.0/ (1.0+mfexp(-(20.0\* elem\_div((ages-pars\_tmp(1))) ()); (1.0+sfabs(ages-pars\_tmp(1))))));<br>sel\_step6=1.0/(1.0+mfexp(-(20.0\*elem\_div((ages-pars Sel\_Tmp=elem\_prod(sel\_step2,(1.0-sel\_step5))+ elem\_prod(sel\_step5,((1.0-sel\_step6)+ elem\_prod(sel\_step4,sel\_step6)) ); Sel\_Tmp=Sel\_Tmp/max(Sel\_Tmp); RETURN\_ARRAYS\_DECREMENT(); return Sel\_Tmp; //----------------------------------------------------------------------------------- //Spawner-recruit function (Beverton-Holt or Ricker) FUNCTION dvariable SR\_func(const dvariable& R0, const dvariable& h, const dvariable& spr\_F0, const dvariable& SSB, int func) //R0=virgin recruitment, h=steepness, spr\_F0=spawners per recruit @ F=0, SSB=spawning biomass //func=1 for Beverton-Holt, 2 for Ricker RETURN\_ARRAYS\_INCREMENT(); dvariable Recruits\_Tmp; switch(func) { case 1: //Beverton-Holt Recruits\_Tmp=((0.8\*R0\*h\*SSB)/(0.2\*R0\*spr\_F0\*(1.0-h)+(h-0.2)\*SSB)); break; case 2: //Ricker Recruits\_Tmp=((SSB/spr\_F0)\*mfexp(h\*(1-SSB/(R0\*spr\_F0)))); break; } RETURN\_ARRAYS\_DECREMENT(); return Recruits\_Tmp; //----------------------------------------------------------------------------------- //Spawner-recruit equilibrium function (Beverton-Holt or Ricker) FUNCTION dvariable SR\_eq\_func(const dvariable& R0, const dvariable& h, const dvariable& spr\_F0, const dvariable& spr\_F, const dvariable& BC, int func) //R0=virgin recruitment, h=steepness, spr\_F0=spawners per recruit @ F=0, spr\_F=spawners per recruit @ F, BC=bias correction //func=1 for Beverton-Holt, 2 for Ricker RETURN\_ARRAYS\_INCREMENT(); dvariable Recruits\_Tmp; switch(func) { case 1: //Beverton-Holt Recruits\_Tmp=(R0/((5.0\*h-1.0)\*spr\_F))\*(BC\*4.0\*h\*spr\_F-spr\_F0\*(1.0-h)); break; case 2: //Ricker Recruits\_Tmp=R0/(spr\_F/spr\_F0)\*(1.0+log(BC\*spr\_F/spr\_F0)/h); break; } RETURN\_ARRAYS\_DECREMENT(); return Recruits\_Tmp;

//----------------------------------------------------------------------------------- //compute multinomial effective sample size for a single yr FUNCTION dvariable multinom\_eff\_N(const dvar\_vector& pred\_comp, const dvar\_vector& obs\_comp) //pred\_comp=vector of predicted comps, obscomp=vector of observed comps dvariable EffN\_Tmp; dvariable numer; dvariable denom; RETURN\_ARRAYS\_INCREMENT();

numer=sum( elem\_prod(pred\_comp,(1.0-pred\_comp)) );

denom=sum( square(obs\_comp-pred\_comp) ); if (denom>0.0) {EffN\_Tmp=numer/denom;}

else {EffN\_Tmp=-missing;} RETURN\_ARRAYS\_DECREMENT();

return EffN\_Tmp;

//----------------------------------------------------------------------------------- //Likelihood contribution: lognormal FUNCTION dvariable lk\_lognormal(const dvar\_vector& pred, const dvar\_vector& obs, const dvar\_vector& cv, const dvariable& wgt\_dat)<br>//pred=vector of predicted vals, obs=vector of observed vals, cv=vector of CVs in arithmetic  $\sinh$  //small\_number is small value to avoid log(0) during search RETURN\_ARRAYS\_INCREMENT(); dvariable LkvalTmp; dvariable small\_number=0.00001; dvar\_vector var(cv.indexmin(),cv.indexmax()); //variance in log space var=log(1.0+square(cv/wgt\_dat)); // convert cv in arithmetic space to variance in log space<br>
LkvalTmp=sum(0.5\*elem\_div(square(log(elem\_div((pred+small\_number),(obs+small\_number)))),var) ); RETURN\_ARRAYS\_DECREMENT(); return LkvalTmp; //----------------------------------------------------------------------------------- //Likelihood contribution: multinomial FUNCTION dvariable lk\_multinomial(const dvar\_vector& nsamp, const dvar\_matrix& pred\_comp, const dvar\_matrix& obs\_comp, const double& ncomp, const double& minSS, const dvariable& wgt\_dat) //nsamp=vector of N's, pred\_comp=matrix of predicted comps, obs\_comp=matrix of observed comps, ncomp = number of yrs in matrix, minSS=min N threshold, wgt\_dat=scaling of N's RETURN\_ARRAYS\_INCREMENT(); dvariable LkvalTmp; dvariable small\_number=0.00001; LkvalTmp=0.0; for (int ii=1; ii<=ncomp; ii++) {if (nsamp(ii)>=minSS) {LkvalTmp-=wgt\_dat\*nsamp(ii)\*sum(elem\_prod((obs\_comp(ii)+small\_number), log(elem\_div((pred\_comp(ii)+small\_number), (obs\_comp(ii)+small\_number))))); } } RETURN\_ARRAYS\_DECREMENT(); return LkvalTmp; //----------------------------------------------------------------------------------- //Likelihood contribution: multinomial FUNCTION dvariable lk\_robust\_multinomial(const dvar\_vector& nsamp, const dvar\_matrix& pred\_comp, const dvariable& nomp, const double& ncomp, const dvariable& mbin, const double& minSS, const dvariable& wgt\_dat) //nsamp=vector of N's, pred\_comp=matrix of predicted comps, obs\_comp=matrix of observed comps, ncomp = number of yrs in matrix, mbin=number of bins, minSS=min N threshold, wgt\_dat=scaling of N's RETURN\_ARRAYS\_INCREMENT(); dvariable LkvalTmp; dvariable small\_number=0.00001; LkvalTmp=0.0; dvar\_matrix Eprime=elem\_prod((1.0-obs\_comp), obs\_comp)+0.1/mbin; //E' of Francis 2011, p.1131 dvar\_vector nsamp\_wgt=nsamp\*wgt\_dat; //cout<<nsamp\_wgt<<endl; for (int ii=1;  $i$ i $\le$ =ncomp; ii++)  ${if (nsampi): = minSS}$  {LkvalTmp+= sum(0.5\*log(Eprime(ii))-log(small\_number+mfexp(elem\_div((-square(obs\_comp(ii)-pred\_comp(ii))) , (Eprime(ii)\*2.0/nsamp\_wgt(ii)) ))) ); } } RETURN\_ARRAYS\_DECREMENT(); return LkvalTmp; //----------------------------------------------------------------------------------- //----------------------------------------------------------------------------------- //Likelihood contribution: priors FUNCTION dvariable neg\_log\_prior(dvariable pred, const double& prior, dvariable var, int pdf) //prior=prior point estimate, var=variance (if negative, treated as CV in arithmetic space), pred=predicted value, pdf=prior type (1=none, 2=lognormal, 3=normal, 4=beta) dvariable LkvalTmp; dvariable alpha, beta, ab\_iq; dvariable big\_number=1e10; LkvalTmp=0.0; // compute generic pdf's switch $(pdf)$  case 1: //option to turn off prior LkvalTmp=0.0; break; case 2: // lognormal if(prior<=0.0) cout << "YIKES: Don't use a lognormal distn for a negative prior" << endl; else if(pred<=0) LkvalTmp=big\_number=1e10; else { if(var<0.0) var=log(1.0+var\*var) ; // convert cv to variance on log scale LkvalTmp= 0.5\*( square(log(pred/prior))/var + log(var) ); } break;<br>case 3: // normal case 3: // normal<br>if(vare.0.0 && prior!=0.0) var=square(var\*prior); // convert cv to variance on observation scale<br>else if(vare.0.0 && prior==0.0) var=-var; // cv not really appropriate if prior value equals zero<br>LkvalTmp break; case 4: // beta<br>if(var<0.0) var=square(var\*prior); if(var<0.0) var=square(var\*prior); // convert cv to variance on observation scale<br>if(prior<=0.0 Il prior>=1.0) cout << "YIKES: Don't use a beta distn for a prior outside (0,1)" << endl;<br>ab\_iq=prior\*(1.0-prior)/var - 1.0; a if(pred>=0 && pred<=1) LkvalTmp= (1.0-alpha)\*log(pred)+(1.0-beta)\*log(1.0-pred)-gammln(alpha+beta)+gammln(alpha)+gammln(beta); else LkvalTmp=big\_number; break; default: // no such prior pdf currently available cout << "The prior must be either 1(lognormal), 2(normal), or 3(beta)." << endl;  $\frac{1}{2}$  cout  $<<$  "Presently it is " $<<$  pdf  $<<$  endl;

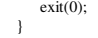

return LkvalTmp;

//----------------------------------------------------------------------------------- //SDNR: age comp likelihood (assumes fits are done with the robust multinomial function) FUNCTION dvariable sdnr\_multinomial(const double& ncomp, const dvar\_vector& ages, const dvar\_vector& nsamp, const dvar\_matrix& pred\_comp, const dvar\_matrix& obs\_comp, const dvariable& wgt\_dat) //ncomp=number of years of data, ages=vector of ages, nsamp=vector of N's, //pred\_comp=matrix of predicted comps, obs\_comp=matrix of observed comps, wgt\_dat=likelihood weight for data source RETURN\_ARRAYS\_INCREMENT(); dvariable SdnrTmp; dvar\_vector o(1,ncomp); dvar\_vector p(1,ncomp); dvar\_vector ose(1,ncomp); dvar\_vector res(1,ncomp); SdnrTmp=0.0; for (int ii=1; ii<=ncomp; ii++) { o(ii)=sum(elem\_prod(ages,obs\_comp(ii))); p(ii)=sum(elem\_prod(ages,pred\_comp(ii))); ose(ii)=sqrt((sum(elem\_prod(square(ages),pred\_comp(ii)))-square(p(ii)))/(nsamp(ii)\*wgt\_dat)); } res=elem\_div((o-p),ose); SdnrTmp=sqrt(sum(square(res-(sum(res)/ncomp))/(ncomp-1.0))); RETURN\_ARRAYS\_DECREMENT(); return SdnrTmp; //----------------------------------------------------------------------------------- //SDNR: lognormal likelihood FUNCTION dvariable sdnr\_lognormal(const dvar\_vector& pred, const dvar\_vector& obs, const dvar\_vector& cv, const dvariable& wgt\_dat)<br>//nyr=number of years of data, pred=vector of predicted data, obs=vector of observed data, dvariable SdnrTmp; dvariable small\_number=0.00001; dvariable n; dvar\_vector res(cv.indexmin(),cv.indexmax()); SdnrTmp=0.0; res=elem\_div(log(elem\_div(obs+small\_number,pred+small\_number)),sqrt(log(1+square(cv/wgt\_dat)))); n=cv.indexmax()-cv.indexmin()+1; SdnrTmp=sqrt(sum(square(res-(sum(res)/n))/(n-1.0)));<br>RETURN\_ARRAYS\_DECREMENT(); return SdnrTmp; //----------------------------------------------------------------------------------- REPORT\_SECTION if (last\_phase()) { cout<<"start report"<<endl; get\_weighted\_current(); //cout<<"got weighted"<<endl; get\_msy $()$ : //cout<<"got msy"<<endl; get\_miscellaneous\_stuff();<br>//cout<<"got misc stuff"<<endl; get\_per\_recruit\_stuff(); //cout<<"got per recruit"<<endl; get\_effective\_sample\_sizes(); grad\_max=objective\_function\_value::pobjfun->gmax; time(&finish); elapsed  $time=difftime(finish, start)$ ; hour=long(elapsed\_time)/3600; minute=long(elapsed\_time)%3600/60; second=(long(elapsed\_time)%3600)%60;<br>cout<cendl<cendl<=<r/></returnalistimations are the cout</returnal; cout<</returnalistimations are the cout-cendl; cout<<"--Finish time: "<<ctime(&finish)<<endl; cout<<"--Runtime: "; cout<<hour<<" hours, "<<minute<<" minutes, "<<second<<" seconds"<<endl; cout<<"--Final gradient: "<<objective\_function\_value::pobjfun->gmax << endl; cout<<"\*\*\*\*\*\*\*\*\*\*\*\*\*\*\*\*\*\*\*\*\*\*\*\*\*\*\*\*\*\*\*\*\*\*\*\*\*\*\*\*\*\*\*"<<endl; cout <<endl: cout << "><>--><>--><>--><>--><>--><>--><>--><>--><>--><>" <<endl; // cout << "BC Fmsy=" << F\_msy\_out<< " BC SSBmsy=" << SSB\_msy\_out <<endl; // cout <<"F status="<<FdF\_msy\_end<<endl; // cout << "Pop status="<<SdSSB\_msy\_end<<endl;<br>cout << "h="<<steep<<" R0="<<R0<<endl;<br>//cout << "len\_cv = "<<len\_cv\_val<<endl; cout << "> $\infty$ -> $\infty$ -> $\infty$ -> $\infty$ -> $\infty$ -> $\infty$ -> $\infty$ -> $\infty$ -> $\infty$ -> $\infty$ -> $\infty$ " <<endl; report << "TotalLikelihood " << fval << endl; report << "N" << endl; report << N<<endl;

sdnr\_lc\_cH=sdnr\_multinomial(nyr\_cH\_lenc, lenbins, nsamp\_cH\_lenc, pred\_cH\_lenc, obs\_cH\_lenc, w\_lc\_cH);

report  $<< "F" << \text{end}$ ;  $report \ll F \ll \ll$ endl:

sdnr\_lc\_cL=sdnr\_multinomial(nyr\_cL\_lenc, lenbins, nsamp\_cL\_lenc, pred\_cL\_lenc, obs\_cL\_lenc, w\_lc\_cL); sdnr\_lc\_rec=sdnr\_multinomial(nyr\_rec\_lenc, lenbins, nsamp\_rec\_lenc, pred\_rec\_lenc, obs\_rec\_lenc, w\_lc\_rec);

sdnr\_ac\_cvt=sdnr\_multinomial(nyr\_cvt\_agec, agebins\_agec, nsamp\_cvt\_agec, pred\_cvt\_agec, obs\_cvt\_agec, w\_ac\_cvt);<br>sdnr\_ac\_vll=sdnr\_multinomial(nyr\_vll\_agec, agebins\_agec, nsamp\_vll\_agec, pred\_vll\_agec, obs\_vll\_agec, w\_ac\_vl sdnr\_ac\_rec=sdnr\_multinomial(nyr\_rec\_agec, agebins\_agec, nsamp\_rec\_agec, pred\_rec\_agec, obs\_rec\_agec, w\_ac\_rec); sdnr\_ac\_cH=sdnr\_multinomial(nyr\_cH\_agec, agebins\_agec, nsamp\_cH\_agec, pred\_cH\_agec, obs\_cH\_agec, w\_ac\_cH); sdnr\_ac\_cL=sdnr\_multinomial(nyr\_cL\_agec, agebins\_agec, nsamp\_cL\_agec, pred\_cL\_agec, obs\_cL\_agec, w\_ac\_cL);

 sdnr\_I\_cvt=sdnr\_lognormal(pred\_cvt\_cpue, obs\_cvt\_cpue, cvt\_cpue\_cv, w\_I\_cvt); sdnr\_I\_vll=sdnr\_lognormal(pred\_vll\_cpue, obs\_vll\_cpue, vll\_cpue\_cv, w\_I\_vll); sdnr\_I\_rec=sdnr\_lognormal(pred\_rec\_cpue, obs\_rec\_cpue, rec\_cpue\_cv, w\_I\_rec); sdnr\_I\_cH=1.0; //sdnr\_lognormal(pred\_cH\_cpue, obs\_cH\_cpue, cH\_cpue\_cv, w\_I\_cH);

 //################################################################################################# //## Passing parameters to vector for bounds check plotting

 //################################################################################################# Linf\_out(8)=Linf; Linf\_out(1,7)=set\_Linf; K\_out(8)=K; K\_out(1,7)=set\_K;

 $t0_$ out(8)=t0; t0\_out(1,7)=set\_t0; len\_cv\_val\_out(8)=len\_cv\_val; len\_cv\_val\_out(1,7)=set\_len\_cv; log\_R0\_out(8)=log\_R0; log\_R0\_out(1,7)=set\_log\_R0; M\_constant\_out(8)=M\_constant; M\_constant\_out(1,7)=set\_M\_constant; steep\_out(8)=steep; steep\_out(1,7)=set\_steep; rec\_sigma\_out(8)=rec\_sigma; rec\_sigma\_out(1,7)=set\_rec\_sigma; R\_autocorr\_out(8)=R\_autocorr; R\_autocorr\_out(1,7)=set\_R\_autocorr;

 selpar\_L50\_cvt\_out(8)=selpar\_L50\_cvt; selpar\_L50\_cvt\_out(1,7)=set\_selpar\_L50\_cvt; selpar\_slope\_cvt\_out(8)=selpar\_slope\_cvt; selpar\_slope\_cvt\_out(1,7)=set\_selpar\_slope\_cvt; selpar\_afull\_cvt\_out(8)=selpar\_afull\_cvt; selpar\_afull\_cvt\_out(1,7)=set\_selpar\_afull\_cvt; selpar sigma cvt out(8)=selpar sigma cvt; selpar sigma cvt out(1,7)=set selpar sigma cvt;

 selpar\_L50\_vll\_out(8)=selpar\_L50\_vll; selpar\_L50\_vll\_out(1,7)=set\_selpar\_L50\_vll; selpar\_slope\_vll\_out(8)=selpar\_slope\_vll; selpar\_slope\_vll\_out(1,7)=set\_selpar\_slope\_vll;

 selpar\_L50\_cH\_out(8)=selpar\_L50\_cH; selpar\_L50\_cH\_out(1,7)=set\_selpar\_L50\_cH; selpar\_slope\_cH\_out(8)=selpar\_slope\_cH; selpar\_slope\_cH\_out(1,7)=set\_selpar\_slope\_cH;

selpar\_L50\_cL\_out(8)=selpar\_L50\_cL; selpar\_L50\_cL\_out(1,7)=set\_selpar\_L50\_cL; selpar\_slope\_cL\_out(8)=selpar\_slope\_cL; selpar\_slope\_cL\_out(1,7)=set\_selpar\_slope\_cL;

 selpar\_L50\_rec\_out(8)=selpar\_L50\_rec; selpar\_L50\_rec\_out(1,7)=set\_selpar\_L50\_rec; selpar\_slope\_rec\_out(8)=selpar\_slope\_rec; selpar\_slope\_rec\_out(1,7)=set\_selpar\_slope\_rec; selpar\_afull\_rec\_out(8)=selpar\_afull\_rec; selpar\_afull\_rec\_out(1,7)=set\_selpar\_afull\_rec; selpar\_sigma\_rec\_out(8)=selpar\_sigma\_rec; selpar\_sigma\_rec\_out(1,7)=set\_selpar\_sigma\_rec; selpar\_L50\_rec2\_out(8)=selpar\_L50\_rec2; selpar\_L50\_rec2\_out(1,7)=set\_selpar\_L50\_rec2; selpar\_slope\_rec2\_out(8)=selpar\_slope\_rec2; selpar\_slope\_rec2\_out(1,7)=set\_selpar\_slope\_rec2; selpar\_afull\_rec2\_out(8)=selpar\_afull\_rec2; selpar\_afull\_rec2\_out(1,7)=set\_selpar\_afull\_rec2; selpar\_sigma\_rec2\_out(8)=selpar\_sigma\_rec2; selpar\_sigma\_rec2\_out(1,7)=set\_selpar\_sigma\_rec2; selpar\_L50\_rec3\_out(8)=selpar\_L50\_rec3; selpar\_L50\_rec3\_out(1,7)=set\_selpar\_L50\_rec3; selpar\_slope\_rec3\_out(8)=selpar\_slope\_rec3; selpar\_slope\_rec3\_out(1,7)=set\_selpar\_slope\_rec3; selpar\_afull\_rec3\_out(8)=selpar\_afull\_rec3; selpar\_afull\_rec3\_out(1,7)=set\_selpar\_afull\_rec3; selpar\_sigma\_rec3\_out(8)=selpar\_sigma\_rec3; selpar\_sigma\_rec3\_out(1,7)=set\_selpar\_sigma\_rec3;

log q cvt out(8)=log q cvt; log q cvt out(1,7)=set log q cvt;  $log_q$ \_vll\_out(8)=log\_q\_vll; log\_q\_vll\_out(1,7)=set\_log\_q\_vll; log\_q\_rec\_out(8)=log\_q\_rec; log\_q\_rec\_out(1,7)=set\_log\_q\_rec;  $log_q_cH_out(8)=log_q_cH; log_q_cH_out(1,7)=set\_log_q_cH;$ 

 log\_avg\_F\_rec\_out(8)=log\_avg\_F\_rec; log\_avg\_F\_rec\_out(1,7)=set\_log\_avg\_F\_rec; log\_avg\_F\_cH\_out(8)=log\_avg\_F\_cH; log\_avg\_F\_cH\_out(1,7)=set\_log\_avg\_F\_cH; log\_avg\_F\_cL\_out(8)=log\_avg\_F\_cL; log\_avg\_F\_cL\_out(1,7)=set\_log\_avg\_F\_cL; F\_init\_out(8)=F\_init; F\_init\_out(1,7)=set\_F\_init;

log\_rec\_dev\_out(styr\_rec\_dev, endyr\_rec\_dev)=log\_rec\_dev; log\_F\_dev\_rec\_out(styr\_rec\_L,endyr\_rec\_L)=log\_F\_dev\_rec; log\_F\_dev\_cH\_out(styr\_cH\_L,endyr\_cH\_L)=log\_F\_dev\_cH; log\_F\_dev\_cL\_out(styr\_cL\_L,endyr\_cL\_L)=log\_F\_dev\_cL;

#include "sg\_make\_Robject12.cxx" // write the R-compatible report

} //endl last phase loop

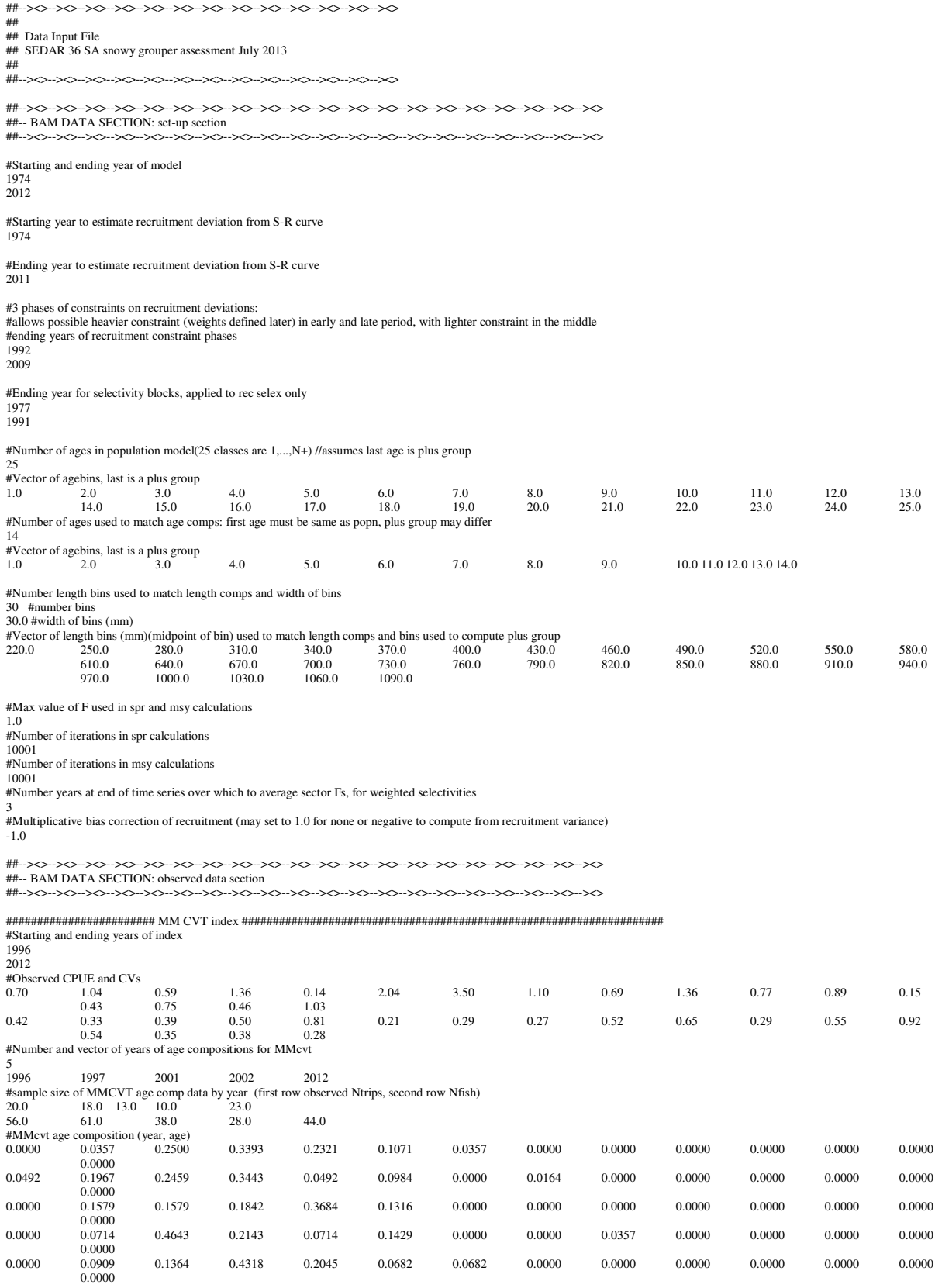

######################## MM vertical longline index #################################################################### #Starting and ending years of index

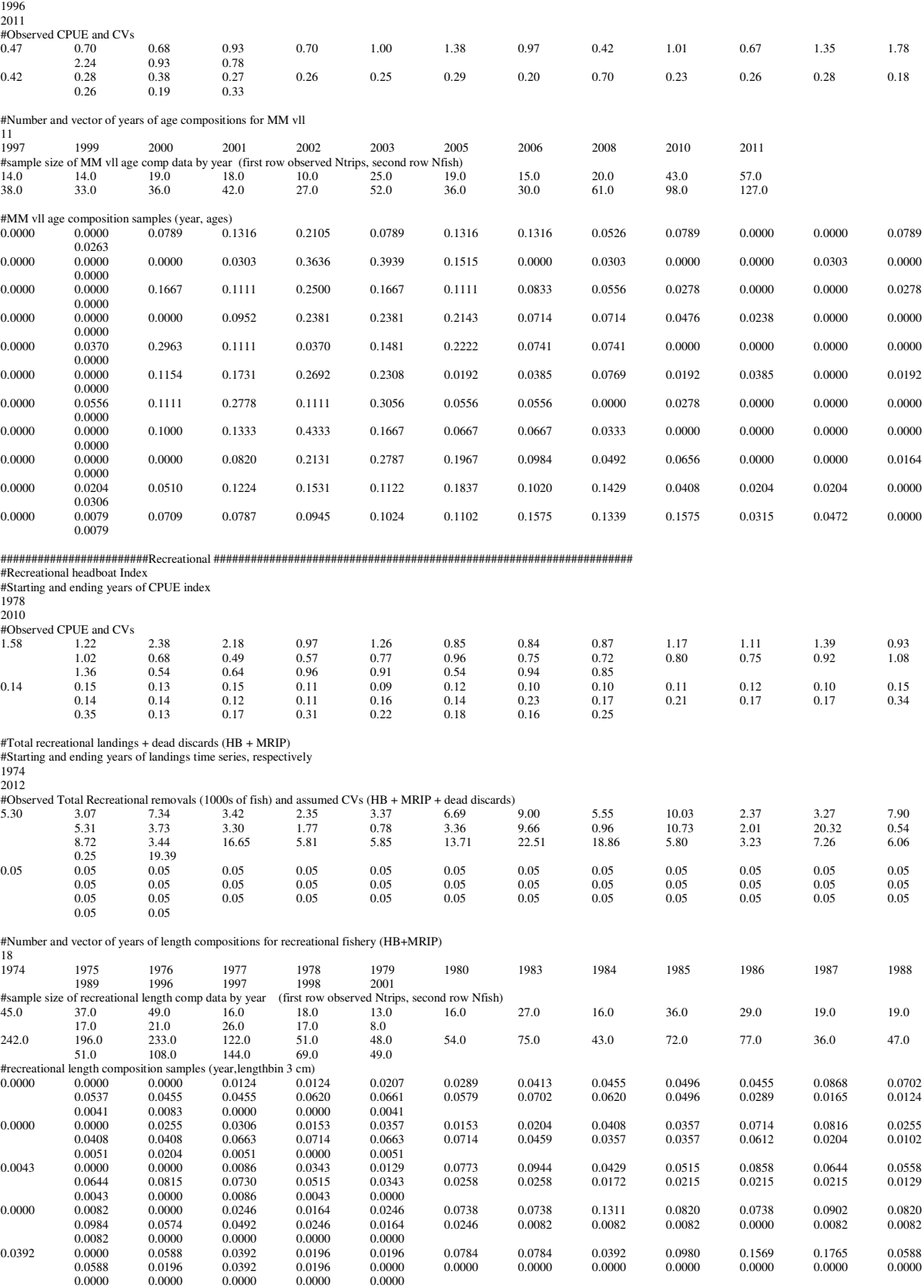

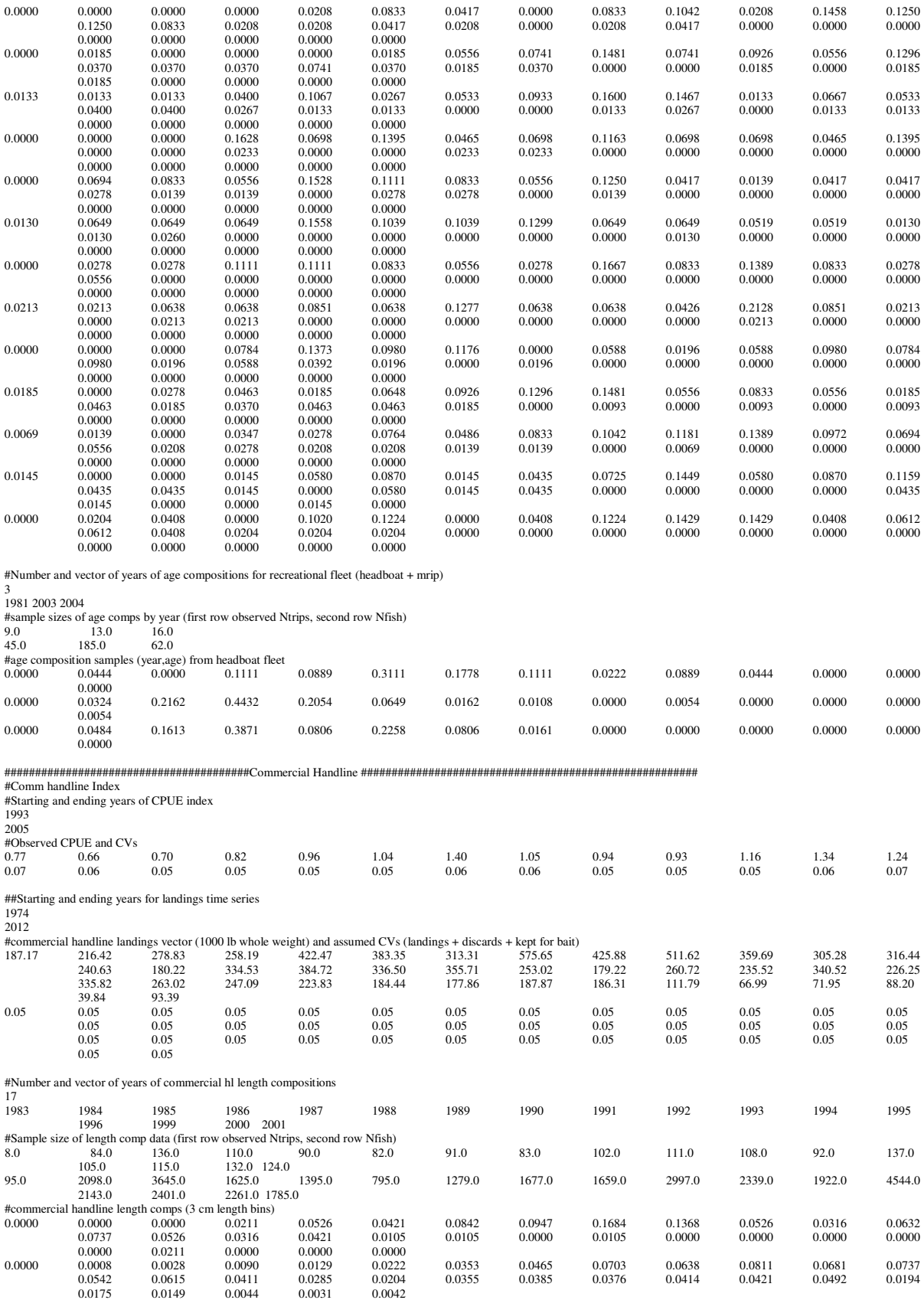

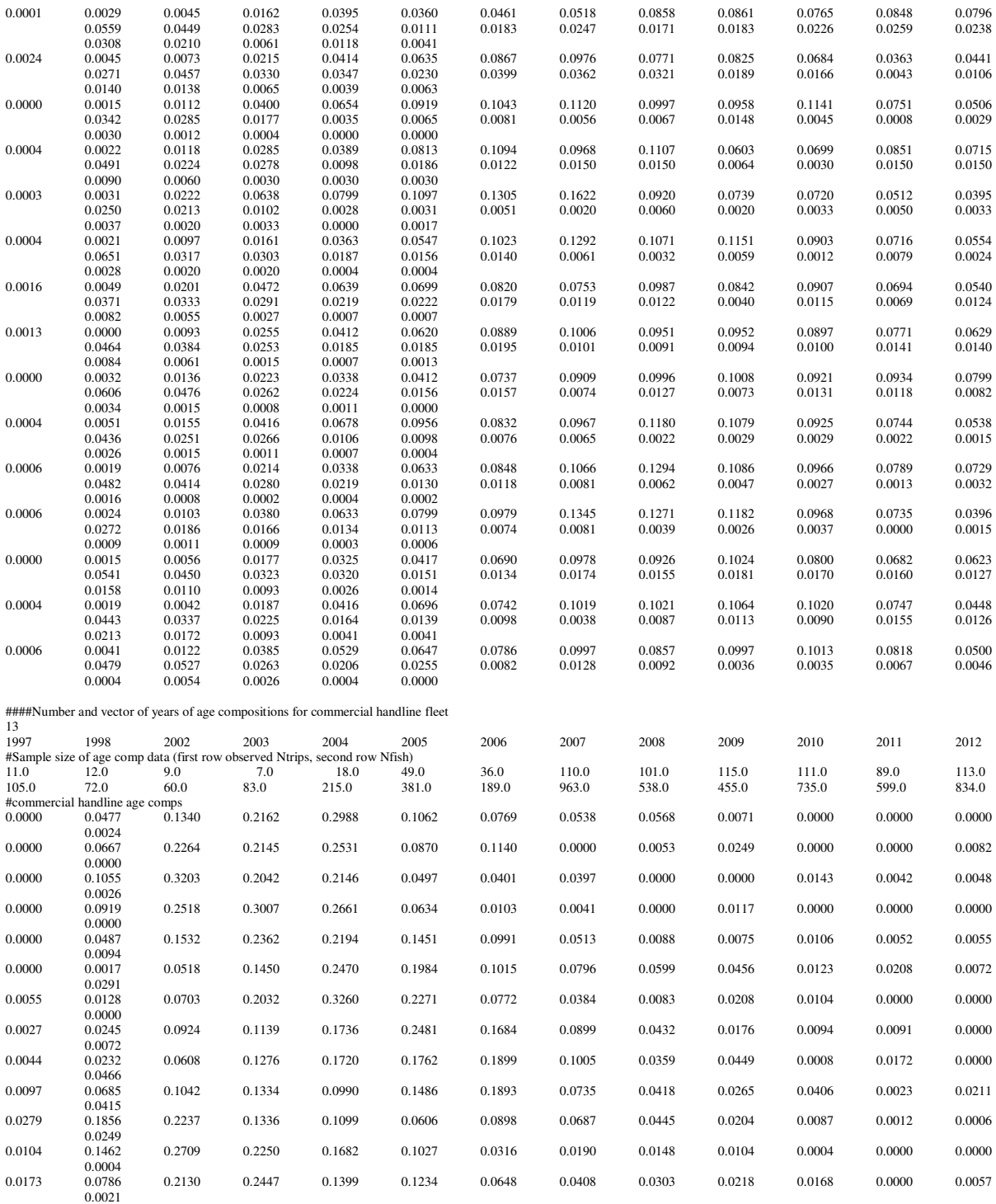

########################################Commercial Longline ####################################################### ##Starting and ending years for landings time series 1978 2012 #commercial longline landings vector (1000 lb whole weight) and assumed CVs (landings + discards)

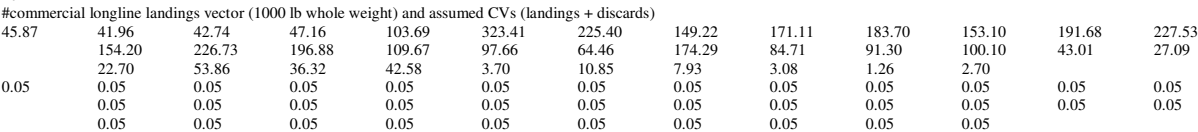

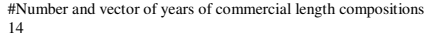

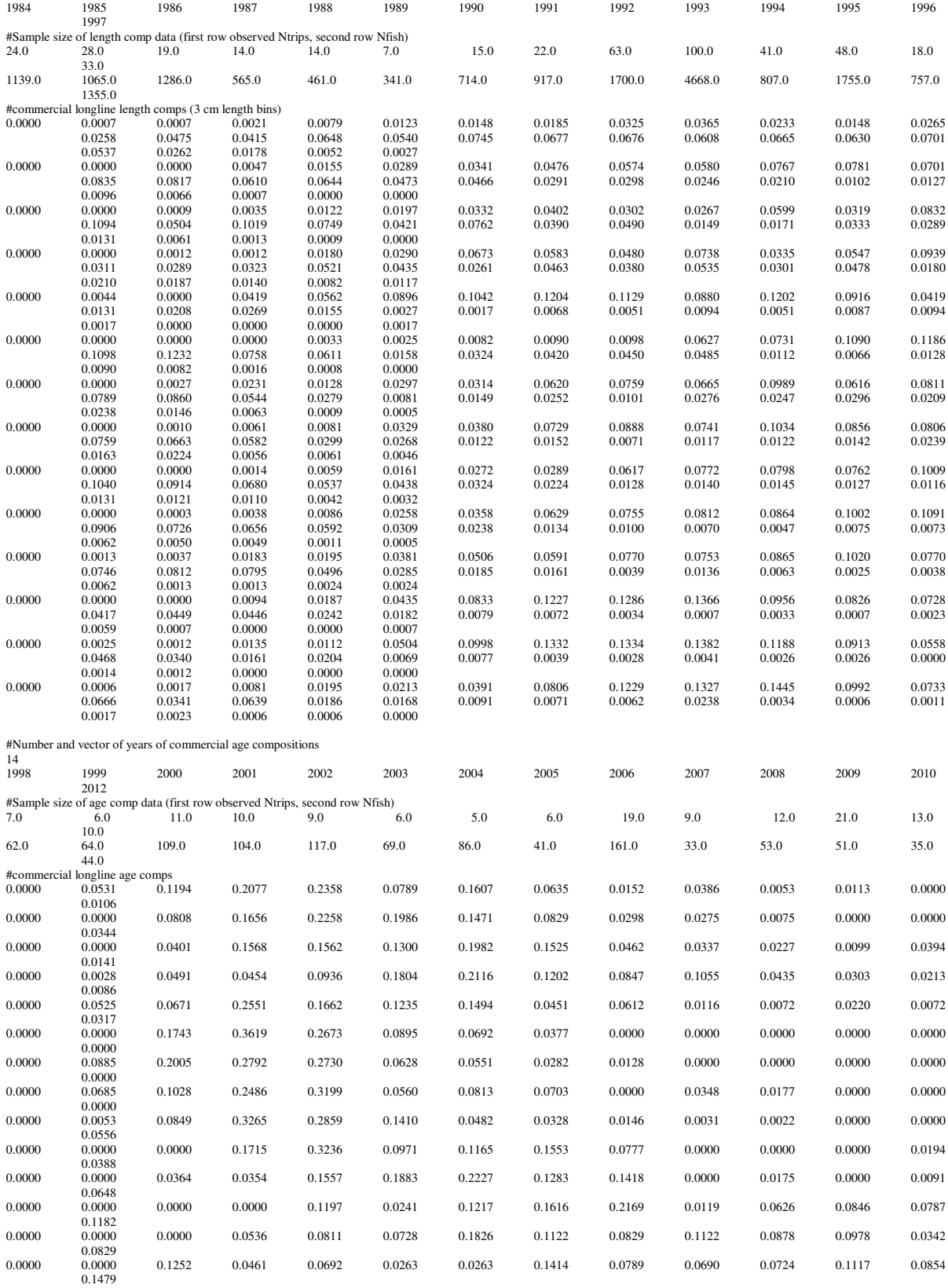

###--><>--><>--><>--><>--><>--><>--><>--><>--><>--><>--><>--><>--><>--><>--><>--><>--><>--><>--><>--><> ###-- BAM DATA SECTION: parameter section ###--><>--><>--><>--><>--><>--><>--><>--><>--><>--><>--><>--><>--><>--><>--><>--><>--><>--><>--><>--><> # ###################Parameter values and initial guesses############################################################################## ##################################################### ###prior PDF (1=none, 2=lognormal, 3=normal, 4=beta) ############################################################### ##initial # lower # upper # # prior # prior # prior # ## guess # bound # bound # phase # mean  $\pm$  var/-CV  $\pm$  PDF  $\pm$ ##--------#-------#-------#-------#---------#---------#-------# 446 600.0 1500.0 -3 1064.6 -0.06 1 # VonBert Linf (units in mm TL)<br>1064.6 -600.0 1500.0 -3 1064.6 -0.06 1 # VonBert Linf (units in mm TL)<br>2.88 -4.0 0.0 -3 -2.88 -0.33 1 # VonBert t0 (units in mm TL)<br>2.88 -4.0 0.0 -3 -2.88 # ###### SR parameters ####################################### 0.84 0.21 0.99 -3 0.84 0.0225 1 # SR steepness parameter #0.75 0.21 0.99 3 0.75 0.0196 4 # SR steepness parameter 13.0 10.0 16.0 1 13.0 -0.5 1 # SR log\_R0 parameter 0.0 -1.0 1.0 -3 0.0 -0.5 1 # SR log\_R0 parameter autocorrelation (lag 1) 0.6 0.2 1.2 4 0.6 -0.25 3 # s.d. of recruitment autocorrelation (lag 1) # ###### Selectivity parameters ############################## 2.5 1.0 6.0 2 2.5 -0.5 3 # MMcvt age at 50% selectivity 2.0 0.1 10.0 2 2.0 -0.5 3 # MMcvt slope of ascending limb<br>6.0 2.0 10.0 -2 6.0 -0.5 1 # MMcvt age at peak selex = 1 6.0 2.0 10.0 -2 6.0 -0.5 1 # MMcvt age at peak selex = 1<br>8.0 0.1 20.0 3 8.0 -0.5 3 # MMcvt descending limb (rate 8.0 # MMcvt descending limb (rate of descent) 3.5 1.0 8.0 2 3.5 -0.5 3 # MMvll age at 50% selectivity<br>2.0 0.1 10.0 2 2.0 -0.5 3 # MMvll longline slope of asce # MMvll longline slope of ascending limb 3.5 1.0 7.0 2 3.5 -0.5 3 # comm handline age at 50% selectivity<br>2.0 0.1 10.0 2 2.0 -0.5 3 # comm handline slope of ascending li<br>#5.0 2.0 10.0 -2 5.0 -0.5 1 # comm handline age at peak selex = 2.0 0.1 10.0 2 2.0 -0.5 3 # comm handline slope of ascending  $\lim_{x \to 0}$  45.0 2.0 10.0 -2 5.0 -0.5 1 # comm handline age at peak selex = 1 #5.0 2.0 10.0 -2 5.0 -0.5 1 # comm handline age at peak selex = 1 #190.0 0.1 200.0 -3 30.0 -0.5 1 # comm handline descending limb (rate of descent) 3.5 1.0 8.0 2 3.5 -0.5 3 # comm longline age at  $50\%$  selectivity<br>2.0 0.1 10.0 2 2.0 -0.5 3 # comm longline slope of ascending line  $3$  # comm longline slope of ascending limb 3.0 1.0 7.0 2 3.0 -0.5 3 # BLOCK 1: recreational age at 50% selectivity<br>2.0 0.1 10.0 2 2.0 -0.5 3 # recreational slope of ascending limb 2.0 0.1 10.0 2 2.0 -0.5 3 # recreational slope of ascending limb<br>11.0 2.0 14.0 -2 10.0 -0.5 1 # recreational age at peak selex = 1<br>10.0 0.1 20.0 3 10.0 -0.5 3 # recreational descending limb (rate of descent)  $3.0$ 3.0 0.5 5.0 2 3.0 -0.5 3 # BLOCK 2: recreational age at 50% selectivity<br>2.0 0.01 10.0 2 2.0 -0.5 3 # recreational slope of ascending limb 2.0 0.01 10.0 2 2.0 -0.5 3 # recreational slope of ascending limb<br>6.0 2.0 10.0 -2 5.0 -0.5 1 # recreational age at peak selex = 1 6.0 2.0 10.0 -2 5.0 -0.5 1 # recreational age at peak selex = 1<br>8.0 0.1 20.0 3 8.0 -0.5 3 # recreational descending limb (rate 8.0 0.1 20.0 3 8.0 -0.5 3 # recreational descending limb (rate of descent) 3.0 0.5 5.0 2 3.0 -0.5 3 # BLOCK 3: recreational age at 50% selectivity<br>2.0 0.1 10.0 2 2.0 -0.5 3 # recreational slope of ascending limb 2.0 0.1 10.0 2 2.0 -0.5 3 # recreational slope of ascending limb<br>8.0 2.0 10.0 -2 6.0 -0.5 1 # recreational age at neak selex = 1 8.0 2.0 10.0 -2 6.0 -0.5 1 # recreational age at peak selex = 1 8.0 0.1 20.0 3 8.0 -0.5 3 # recreational descending limb (rate of descent) ###### Index catchability parameters ######################## -10.0 -14.0 -3.0 1 -10.0 -0.5 1 # MMcvt CPUE (log q)  $-10.0$   $-14.0$   $-3.0$   $1$   $-10.0$   $-0.5$  1  $\#$  MMvII CPUE (log q)<br> $-10.0$   $-14.0$   $-3.0$   $1$   $-10.0$   $-0.5$  1  $\#$  HR CPUE (log q) -10.0 -14.0 -3.0 1 -10.0 -0.5 1 # HB CPUE (log q) -8.0 -14.0 -3.0 -1 -7.0 -0.5 1 # comm handline CPUE (log q) ###### Fishing mortality parameters ######################### 0.03 0.0 0.2 -4 0.03 -0.5 1 # F used to initialize popn, distributed among fleets in proportion to their early Fs  $-2.0$   $-8.0$   $1.0$   $1$   $-2.0$   $-0.5$   $1$  # comm handlines log mean F<br> $-2.0$   $-8.0$   $1.0$   $1$   $-2.0$   $-0.5$   $1$  # comm longlines log mean F -8.0 1.0 1 -2.0 -0.5 1 # comm longlines log mean F -10.0 1.0 1 -6.0 -0.5 1 # recreational log mean F -6.0 -10.0 1.0 1 -6.0 -0.5 1 # recreational log mean F ##### Dev vectors ##################################################################################### ######################### # lower # upper # # # bound # bound # phase # #-------#-------#-------# -10.0 5.0 2 # recreational F devs -10.0 5.0 2 # comm handline F devs -10.0 5.0 2 # comm handline F devs -5.0 5.0 2 # recruitment devs  $-5.0$  5.0 1 # Nage devs # rec F dev initial guesses 0.0 0.0 0.0 0.0 0.0 0.0 0.0 0.0 0.0 0.0 0.0 0.0 0.0  $0.0$   $0.0$   $0.0$   $0.0$   $0.0$   $0.0$   $0.0$   $0.0$   $0.0$   $0.0$   $0.0$   $0.0$  $0.0$   $0.0$   $0.0$   $0.0$   $0.0$   $0.0$   $0.0$   $0.0$   $0.0$   $0.0$   $0.0$   $0.0$  0.0 0.0 # commercial handline F dev initial guesses  $0.0$   $0.0$   $0.0$   $0.0$   $0.0$   $0.0$   $0.0$   $0.0$   $0.0$   $0.0$   $0.0$   $0.0$   $0.0$   $0.0$  $0.0$   $0.0$   $0.0$   $0.0$   $0.0$   $0.0$   $0.0$   $0.0$   $0.0$   $0.0$   $0.0$   $0.0$   $0.0$  $0.0$   $0.0$   $0.0$   $0.0$   $0.0$   $0.0$   $0.0$   $0.0$   $0.0$   $0.0$   $0.0$   $0.0$  0.0 0.0 # commercial longline F dev initial guesses 0.0 0.0 0.0 0.0 0.0 0.0 0.0 0.0 0.0 0.0 0.0 0.0 0.0  $0.0$   $0.0$   $0.0$   $0.0$   $0.0$   $0.0$   $0.0$   $0.0$   $0.0$   $0.0$   $0.0$   $0.0$  0.0 0.0 0.0 0.0 0.0 0.0 0.0 0.0 0.0 0.0 # rec devs<br> $0.0$ 0.0 0.0 0.0 0.0 0.0 0.0 0.0 0.0 0.0 0.0 0.0 0.0 0.0  $0.0$   $0.0$   $0.0$   $0.0$   $0.0$   $0.0$   $0.0$   $0.0$   $0.0$   $0.0$   $0.0$   $0.0$   $0.0$ 

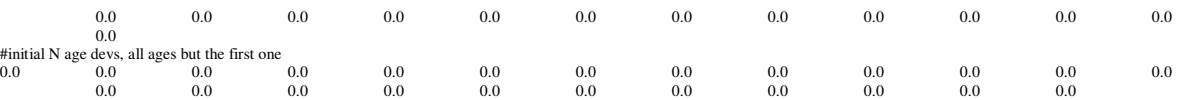

##--><>--><>--><>--><>--><>--><>--><>--><>--><>--><>--><>--><>--><>--><>--><>--><>--><>--><>--><>--><>

##-- BAM DATA SECTION: likelihood weights section

##--><>--><>--><>--><>--><>--><>--><>--><>--><>--><>--><>--><>--><>--><>--><>--><>--><>--><>--><>--><>

#### ###################Likelihood Component Weighting################################################################################# #landings

0.47 #MM cvt index<br>0.71 #MM vll index #MM vll index

0.50 #HB index 0.0 #comm handline index

- 1.18 #HB len comps<br>0.24 #cH len comps
- 0.24  $\#cH$  len comps<br>0.45  $\#cL$  len comps #cL len comps

0.76 #MM cvt age comps<br>0.37 #MM vll age comps

0.37 #MM vll age comps<br>0.29 #HB age comps

 $0.29$  #HB age comps<br> $0.15$  #cH age comps

0.15 #cH age comps<br>0.39 #cL age comps #cL age comps

1.0 #log N.age.dev residuals (initial abundance)

1.0 #S-R residuals<br>1.0 #constraint on

1.0 #constraint on early recruitment deviations<br>0.0 #constraint on ending recruitment deviation

0.0 #constraint on ending recruitment deviations 0.0 #penalty if F exceeds 3.0 (reduced by factor of 10 each phase, not applied in final phase of optimization) fULL F summed over fisheries

0.0 #weight on tuning F (penalty not applied in final phase of optimization)

##--><>--><>--><>--><>--><>--><>--><>--><>--><>--><>--><>--><>--><>--><>--><>--><>--><>--><>--><>--><> ##-- BAM DATA SECTION: miscellaneous stuff section

##--><>--><>--><>--><>--><>--><>--><>--><>--><>--><>--><>--><>--><>--><>--><>--><>--><>--><>--><>--><>

#length-weight (TL-whole wgt) coefficients a and b, W=aL^b, (W in kg, TL in mm)--sexes combined 4.63E-8

2.824

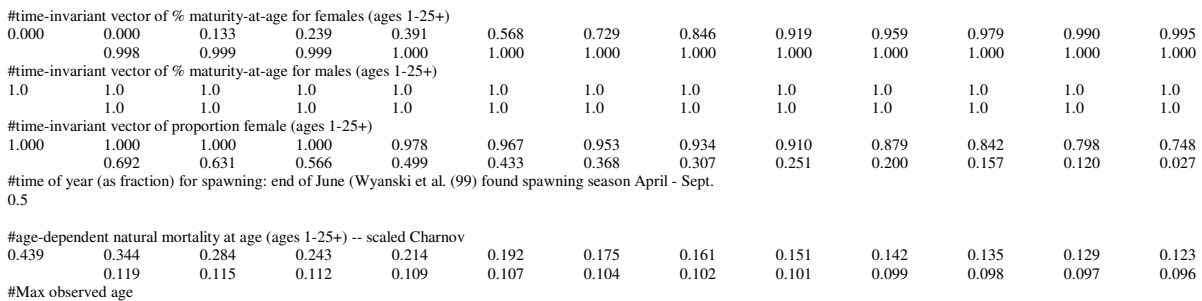

 $rac{1}{35}$ 

#Spawner-recruit parameters

# SR function switch (integer 1=Beverton-Holt, 2=Ricker)

1

#rate increase switch: Integer value (choose estimation phase, negative value turns it off)

-1

#annual positive rate of increase on all fishery dependent q's due to technology creep

0.0 # DD q switch: Integer value (choose estimation phase, negative value turns it off)

-1

#density dependent catchability exponent, value of zero is density independent, est range is (0.1,0.9)

0.0 #SE of density dependent catchability exponent (0.128 provides 95% CI in range 0.5)

0.128 #Age to begin counting D-D q (should be age near full exploitation)

5.0

#Random walk switch:Integer value (choose estimation phase, negative value turns it off)

-3 #Variance (sd^2) of fishery dependent random walk catchabilities (0.03 is near the sd=0.17 of Wilberg and Bence

0.03

#Tuning F (not applied in last phase of optimization, or not applied at all if penalty weight=0)

0.3

#Year for tuning F 2000

#threshold sample sizes ntrips (>=)for length comps (set to 99999.0 if sel is fixed): #applied nfish >=26 to data input

 $5.0$  #rec

5.0 #comm cH

5.0 #comm cL

#threshold sample sizes ntrips (greater than or equal to) for age comps (set to 99999.0 if sel is fixed)<br>#applied nfish >=26 to data input<br>5.0 #MM cvt<br>5.0 #MM vll<br>5.0 #ccomm cH<br>5.0 #comm cL

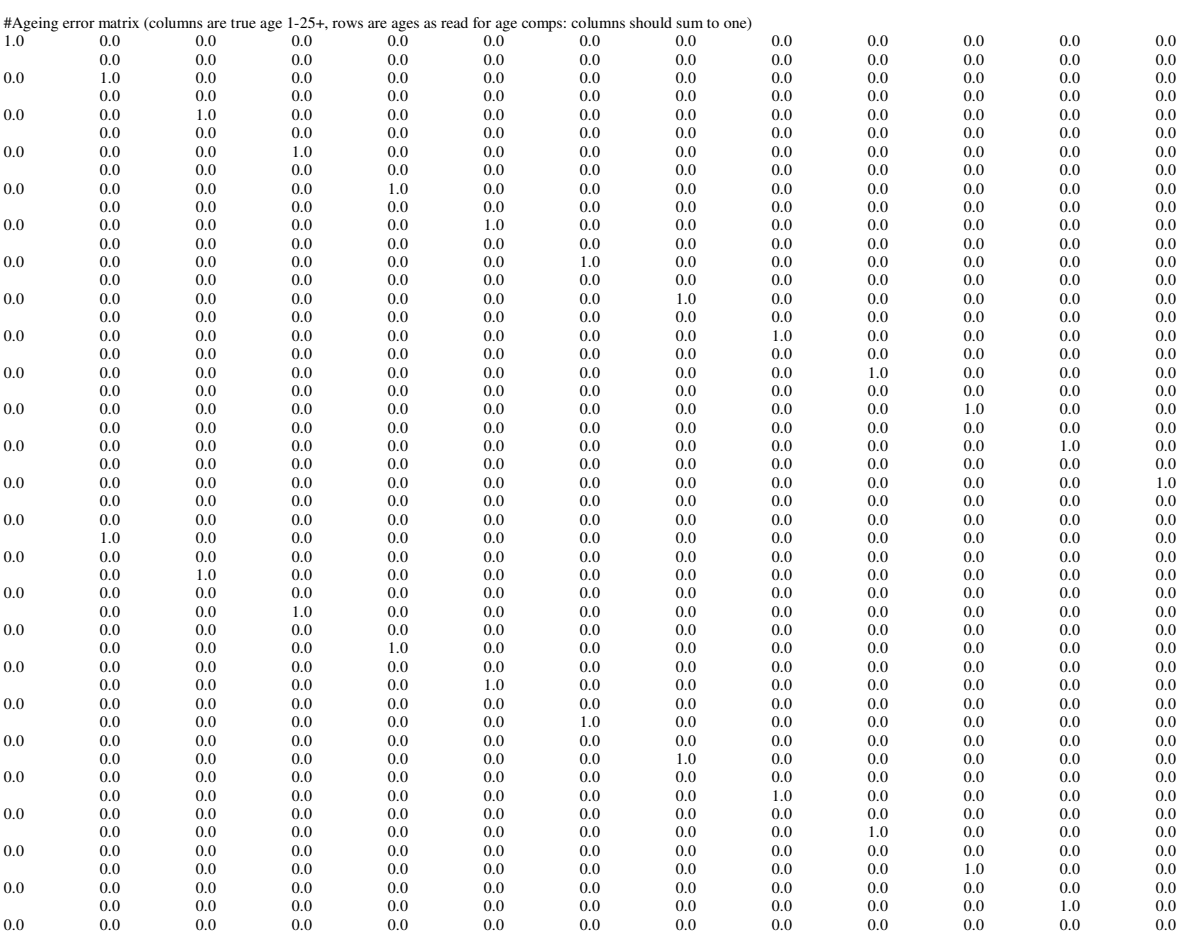

0.0 0.0 0.0 0.0 0.0 0.0 0.0 0.0 0.0 0.0 0.0 1.0

999 #end of data file flag